## ${\rm FUND}A\zeta\tilde{A}O$ DE ENSINO "EURÍPIDES SOARES DA ROCHA" - CENTRO UNIVERSITÁRIO "EURÍPIDES DE MARÍLIA" UNIVEM BACHARELADO EM CIÊNCIA DA COMPUTAÇÃO. SINO "EURÍPIDES SOARES DA ROCHA" - CENTRO<br>RSITÁRIO "EURÍPIDES DE MARÍLIA"<br>LEADO EM CIÊNCIA DA COMPUTAÇÃO.<br>**AS MARQUES RIBEIRO<br>CÃO E ANIMACÃO DE ROTACÕES NO** RES DA R<br>DE MAR<br>(COMPU<br>**IBEIRC**<br>ÉRNIO

### **SILAS MARQUES RIBEIRO**

### PARAMETRIZAÇÃO E ANIMAÇÃO DE ROTAÇÕES NO ESPAÇO POR QUATÉRNIOS

MAR´ILIA 2005

### SILAS MARQUES RIBEIRO

### PARAMETRIZAÇÃO E ANIMAÇÃO DE ROTAÇÕES NO ESPAÇO POR QUATÉRNIOS

Monografia apresentada ao Conselho do Curso de Bacharelado em Ciência da Computação do Centro Universitário Eurípides de Marília, como requisito para a obtenção do grau de Bacharel em Computação

Orientador: Prof. Dr. Luiz Fernandes Galante

MARÍLIA 2005

### SILAS MARQUES RIBEIRO

### PARAMETRIZAÇÃO E ANIMAÇÃO DE ROTAÇÕES NO ESPAÇO POR QUATÉRNIOS

Banca examinadora da monografia apresentada ao Conselho do Curso de Bacharelado em Computação do UNIVEM/F.E.S.R., como requisito para a obtenção do grau de Bacharel em Computação.

Resultado:

ORIENTADOR : Prof. Dr. Luiz Fernandes Galante:

1º EXAMINADOR : Prof. Dr. José Remo Ferreira Brega

2o EXAMINADOR : Prof. Dr. Antonio Carlos Sementille

Marília, 30 de Novembro de 2005

RIBEIRO, Silas Marques. Parametrização e Animação de Rotações no Espaço por Quatérnios. 2005, 46 f. Trabalho de Conclusão de Curso - Centro Universitário Eurípides de Marília, Fundação de Ensino Eurípides Soares da Rocha, Marília, 2005.

### **RESUMO**

estudo da paran<br>
, com ênfase às<br>
pulares como ân<br>
vo baseado em c<br>
fica de animaçõe<br>
, procedimentos u<br>
mios, interpolaçã Neste trabalho apresentamos um estudo da parametrização do espaço das rotações 3D pelo conjunto dos quatérnios, com ênfase às vantagens que esta representação tem em relação a outras mais populares como ângulo-eixo, ângulos de Euler e por matrizes. Um estudo comparativo baseado em critérios de custo computacional, operacionalidade e qualidade gráfica de animações obtidas por interpolações, bem como algumas implementações de procedimentos utilizados são apresentados.

Palavras-chave: rotação, quatérnios, interpolação, animação

RIBEIRO, Silas Marques. Parametrização e Animação de Rotações no Espaço por Quatérnios. 2005, 46 f. Trabalho de Conclusão de Curso - Centro Universitário Eurípides de Marília, Fundação de Ensino Eurípides Soares da Rocha, Marília, 2005.

### **ABSTRACT**

research and the set of the set of the set of the set of the set of the set of the set of the set of the set of the set of the set of the set of the set of the set of the set of the set of the set of the set of the set of In this work we presented a study about rotations parametrization by quaternions, with emphasis to the advantages that this representation has in relationship the others more used as angle-axis, Euler angles and matrices. A comparative study based on criteria of computations cost , functionality and graphic quality of animations obtained by interpolation, as well as some implementation of used procedures are presented.

Keywords: rotations, quaternions, interpolation, animation

### SUMÁRIO

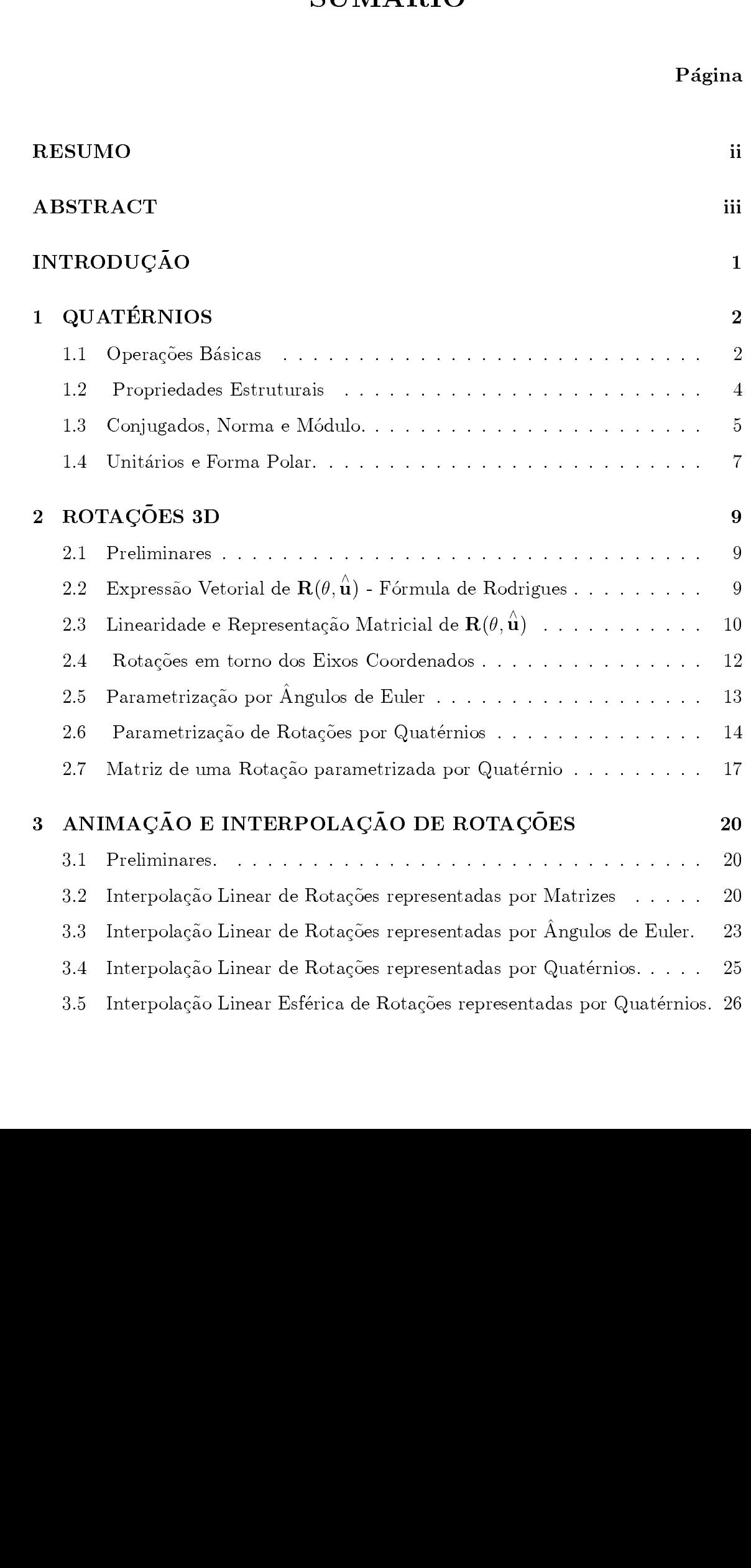

### CONCLUSÕES 28

### A APÊNDICE

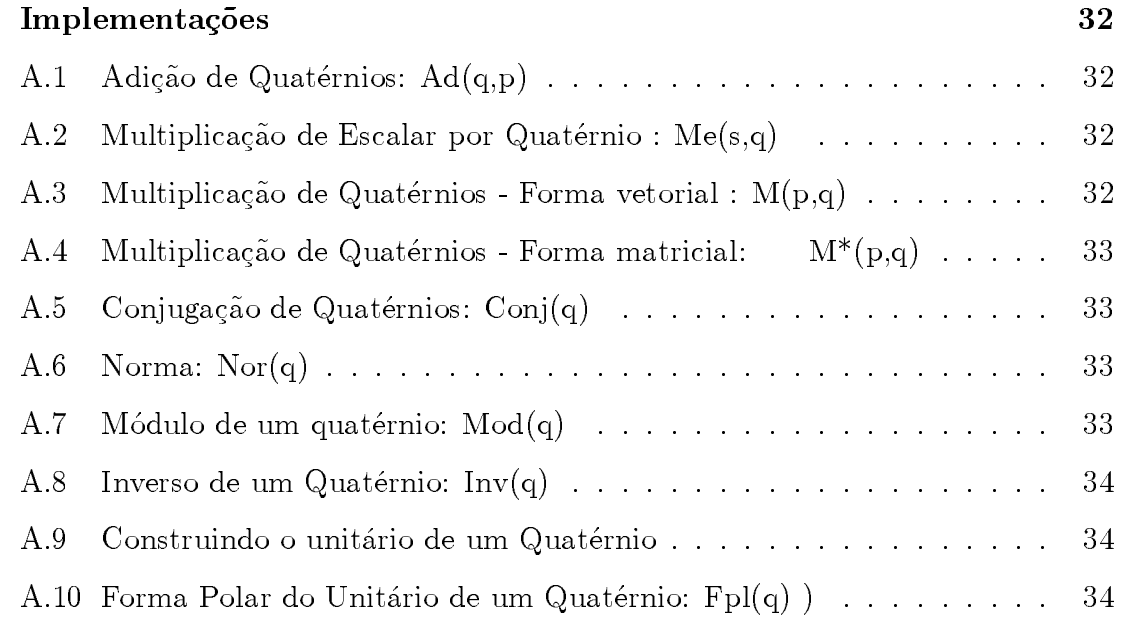

### **B** APÊNDICE

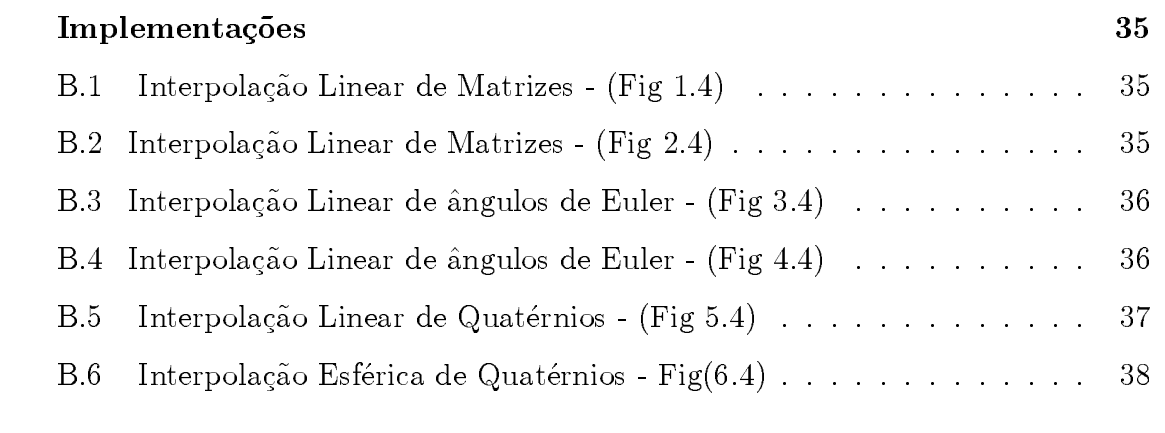

### REFERÊNCIAS 39

### **INTRODUÇÃO**

Neste trabalho estudamos a parametrização de rotações no espaço  $\mathbb{R}^3$  por quatérnios e as facilidades que esta representação introduz nas interpolações relacionadas à geração de animações por computador. Para efeito de comparação, apresentamos também as representações mais utilizadas de rotações 3D, a saber: por ângulo-eixo, por matrizes e por ângulos de Euler.

Na produção de animações, a representação por quatérnios destaca-se das demais, qualitativamente pela uniformidade com que gera quadros interpolados e, quantitativamente pelo número reduzido de operações exigidas, que se traduz em baixo custo computacional.

A escolha do tema se justifica pela importância que a transformação rotação tem em várias áreas do conhecimento, como, por exemplo, navegação aérea, visão computacional, robótica, mecânica clássica, fotogrametria e computação gráfica.

A fundamentação deste trabalho está nos artigos de (Shoemake, 1985), (Shoemake, 1991), (Erick et ali., 1998) e os livros de (Gomes et ali., 1998), (Verth et ali., 2004).

INTRODUCÇAU<br>
Neste trabalho estu<br>
quatérnios e as facilidades<br>
cionadas à geração de an<br>
apresentamos também as<br>
por ângulo-eixo, por matri:<br>
Na produção de ar<br>
demais, qualitativamente pelo nú<br>
baixo custo computacional<br> Na seção 1 construímos a álgebra dos quatérnios, destacando suas propriedades estruturais. Na seção 2 discutimos rotações 3D. Partindo da expressão eixo - ângulo, conhecida como Fórmula de Rodrigues, obtivemos as representações matricial e quatérnica. A representação por ângulos de Euler e algumas conversões também são discutidas nesta seção. Na seção 3 discutimos os métodos de interpolação e os problemas apresentados por cada uma das representações utilizadas na animação resultante.

Finalmente, apresentamos as conclusões. Nos apêndices, apresentamos os procedimentos em linguagem Maple, que implementam as principais opera¸c˜oes com quatérnios e algumas das animações apresentadas nas figuras do texto.

### QUATÉRNIOS  $\mathbf{1}$

### 1.1 Operações Básicas

No espaço  $\mathbb{R}^4$ , são bem conhecidas as operações **adição** e **multiplicação** No espaço  $\mathbb{R}^4$ , são bem conhecidas as operações **adição** e **multiplicação**<br>**por escalar**. Se  $\mathbf{q}_1 = (w_1, x_1, y_1, z_1)$ ,  $\mathbf{q}_2 = (w_2, x_2, y_2, z_2)$  são elementos do  $\mathbb{R}^4$  e No espaç $\mathbf{por}$  escalar.<br>  $\alpha \in \mathbb{R}$ , então:

$$
\mathbf{q}_1 + \mathbf{q}_2 = (w_1 + w_2, x_1 + x_2, y_1 + y_2, z_1 + z_2),
$$
  
\n
$$
\alpha \mathbf{q}_1 = (\alpha w_1, \alpha x_1, \alpha y_1, \alpha z_1).
$$

1.1 Operações Básica<br>
No espaço  $\mathbb{R}^4$ , são bem co<br>
por escalar. Se  $q_1 = (w_1, x_1, \alpha \in \mathbb{R}$ , então:<br>  $q_1 + q_2 = \alpha q_1 =$ <br>
No que segue, vamos defir<br>
consideremos a base canônica E<br>
j = (0, 0, 1, 0), e k = (0, 0, 0, 1<br>  $\alpha \mathbf{q}_1 = (\alpha w_1, \alpha x_1, \alpha y_1, \alpha z_1).$ <br>No que segue, vamos definir uma **multiplicação** no espaço  $\mathbb{R}^4$ . Para tanto, No que segue, vamos de efinir uma **multiplicação** no espaço  $\mathbb{R}^4$ . Para tanto,<br>a  $B = \{\mathbf{1}, \mathbf{i}, \mathbf{j}, \mathbf{k}\}, \text{ onde } \mathbf{1} = (1, 0, 0, 0), \; \mathbf{i} = (0, 1, 0, 0, 0),$ No que segue, vamos definir uma **multiplicação** no espaço  $\mathbb{R}^4$ . Para tanto,<br>consideremos a base canônica  $B = \{\mathbf{1}, \mathbf{i}, \mathbf{j}, \mathbf{k}\}$ , onde  $\mathbf{1} = (1, 0, 0, 0)$ ,  $\mathbf{i} = (0, 1, 0, 0, 0)$ ,<br> $\mathbf{j} = (0, 0, 1, 0)$ , e  $\mathbf$  $\mathbf{j} = (0,0,1,0), \mathbf{e} \mathbf{k} = (0,0,0,1).$  Nesta base, os vetores  $\mathbf{q}_1 \in \mathbf{q}_2$  podem ser escritos na forma:

$$
\mathbf{q}_1 = w_1 \mathbf{1} + x_1 \mathbf{i} + y_1 \mathbf{j} + z_1 \mathbf{k}
$$
  
\n
$$
\mathbf{q}_2 = w_2 \mathbf{1} + x_2 \mathbf{i} + y_2 \mathbf{j} + z_2 \mathbf{k}
$$
 (\*)

Definimos o produto dos elementos desta base pela tabela:

|             | $\mathbf{1}$ | i            | j       | $\bf k$ |
|-------------|--------------|--------------|---------|---------|
| $\mathbf 1$ | $\mathbf{1}$ | i            | j       | $\bf k$ |
| i           | i            | $\mathbf{1}$ | $\bf k$ |         |
| j           | j            | $\bf k$      | 1       | i       |
| $\bf k$     | $\bf k$      |              |         | 1       |

Usando a representação (\*) obtém-se:

$$
\mathbf{q}_1 \mathbf{q}_2 = (w_1 \mathbf{1} + x_1 \mathbf{i} + y_1 \mathbf{j} + z_1 \mathbf{k})(w_2 \mathbf{1} + x_2 \mathbf{i} + y_2 \mathbf{j} + z_2 \mathbf{k}) =
$$
  
\n
$$
= w_1 w_2 + w_1 x_2 \mathbf{i} + w_1 y_2 \mathbf{j} + w_1 z_2 \mathbf{k}
$$
  
\n
$$
+ x_1 w_2 \mathbf{i} + x_1 x_2 \mathbf{i} \mathbf{i} + x_1 y_2 \mathbf{i} \mathbf{j} + x_1 z_2 \mathbf{i} \mathbf{k}
$$
  
\n
$$
+ y_1 w_2 \mathbf{j} + y_1 x_2 \mathbf{j} \mathbf{i} + y_1 y_2 \mathbf{j} \mathbf{j} + y_1 z_2 \mathbf{j} \mathbf{k}
$$
  
\n
$$
+ z_1 w_2 \mathbf{k} + z_1 x_2 \mathbf{k} \mathbf{i} + z_1 y_2 \mathbf{k} \mathbf{j} + z_1 z_2 \mathbf{k} \mathbf{k}
$$
  
\n
$$
= w_1 w_2 - (x_1 x_2 + y_1 y_2 + z_1 z_2) + w_1 (x_1 \mathbf{i} + y_1 \mathbf{j} + z_1 \mathbf{k}) + w_2 (x_2 \mathbf{i} + y_2 \mathbf{j} + z_2 \mathbf{k})
$$
  
\n
$$
+ (y_1 z_2 - y_2 z_1) \mathbf{i} + (z_1 x_2 - z_2 x_1) \mathbf{j} + (x_1 y_2 - x_2 y_1) \mathbf{k}
$$

Identificando  $\mathbf{v}_1 = x_1 \mathbf{i} + y_1 \mathbf{j} + z_1 \mathbf{k}, \quad \mathbf{v}_2 = x_2 \mathbf{i} + y_2 \mathbf{j} + z_2 \mathbf{k}$  com vetores do IR $,$ temos:

$$
\mathbf{v}_1 \cdot \mathbf{v}_2 = x_1 x_2 + y_1 y_2 + z_1 z_2 \text{ (producto scalar)},
$$
  

$$
\mathbf{v}_1 \wedge \mathbf{v}_2 = (y_1 z_2 - y_2 z_1) \mathbf{i} + (z_1 x_2 - z_2 x_1) \mathbf{j} + (x_1 y_2 - x_2 y_1) \mathbf{k} \text{ (producto vectorial)},
$$

e ent˜ao:

$$
\mathbf{q}_1\mathbf{q}_2 = w_1w_2 - \mathbf{v}_1\cdot\mathbf{v}_2 + w_1\mathbf{v}_1 + w_2\mathbf{v}_2 + \mathbf{v}_1 \wedge \mathbf{v}_2
$$

Definição. O conjunto  $\mathbb{R}^4$  munido das três operações:

$$
\begin{array}{rcl}\n\mathbf{q}_1 + \mathbf{q}_2 & = & (w_1 + w_2, x_1 + x_2, y_1 + y_2, z_1 + z_2), \\
\alpha \cdot \mathbf{q}_1 & = & (\alpha w_1, \alpha x_1, \alpha y_1, \alpha z_1), \\
\mathbf{q}_1 \mathbf{q}_2 & = & (w_1 w_2 - \mathbf{v}_1 \cdot \mathbf{v}_2, \quad w_1 \mathbf{v}_1 + w_2 \mathbf{v}_2 + \mathbf{v}_1 \wedge \mathbf{v}_2),\n\end{array}
$$

onde  $\mathbf{q}_1 = w_1 \mathbf{1} + x_1 \mathbf{i} + y_1 \mathbf{j} + z_1 \mathbf{k}$ ,  $\mathbf{q}_2 = w_2 \mathbf{1} + x_2 \mathbf{i} + y_2 \mathbf{j} + z_2 \mathbf{k}$ ,  $\mathbf{v}_1 = x_1 \mathbf{i} + y_1 \mathbf{j} + z_1 \mathbf{k}$ , e  $\mathbf{v}_2 = x_2 \mathbf{i} + y_2 \mathbf{j} + z_2 \mathbf{k}$  será chamado Conjunto dos Quatérnios e será indicado por H.

**Definição.** Dado  $\mathbf{q} = (w, x, y, z) = w + x\mathbf{i} + y\mathbf{j} + z\mathbf{k} \in \mathbf{H}$ , a primeira com-Definição. Dado  $q = (w, x, y, z) = w + x\mathbf{i} + y\mathbf{j} + z\mathbf{k} \in \mathbf{H}$ , a primeira com-<br>ponente w é chamada **parte real de q**, e o vetor  $\mathbf{v} = (x, y, z) = x\mathbf{i} + y\mathbf{j} + z\mathbf{k}$  é<br>chamada **parte imaginária de q**.<br>É usual representar u ponente w é chamada **parte real de q**, e o vetor  $\mathbf{v} = (x, y, z) = x\mathbf{i} + y\mathbf{j} + z\mathbf{k}$  é parte real de q, e o vetor  $\mathbf{v} = (x, y, z) = x\mathbf{i} + y\mathbf{j} + z\mathbf{k}$  enária de q.<br>
um quatérnio  $\mathbf{q} = (w, x, y, z) = w + x\mathbf{i} + y\mathbf{j} + z\mathbf{k}$  na forma chamada parte imaginária de q.

parte imaginaria de q.<br>1 representar um quatérn É usual representar um quatérnio  $\mathbf{q} = (w, x, y, z) = w + x\mathbf{i} + y\mathbf{j} + z\mathbf{k}$  na forma  $\mathbf{q} = (w, x, y, z) = w + x\mathbf{i} + y\mathbf{j} + z\mathbf{k}$  na forma

compacta  $[w, v]$ , onde  $w$  é a parte real e  $v = x\mathbf{i} + y\mathbf{j} + z\mathbf{k}$  é a parte imaginária.

Se

$$
\mathbf{q}_1 = w_1 \mathbf{1} + x_1 \mathbf{i} + y_1 \mathbf{j} + z_1 \mathbf{k}
$$
  
\n
$$
\mathbf{q}_2 = w_2 \mathbf{1} + x_2 \mathbf{i} + y_2 \mathbf{j} + z_2 \mathbf{k}, \quad \text{e}
$$
  
\n
$$
\alpha \in \mathbb{R},
$$

ent˜ao as formas compactas da definidas por:

$$
\mathbf{q}_1 + \mathbf{q}_2 = [w_1 + w_2, \mathbf{v}_1 + \mathbf{v}_2] \n\alpha \mathbf{q}_1 = [\alpha w_1, \alpha \mathbf{v}_1] ,\n\mathbf{q}_1 \mathbf{q}_2 = [w_1 w_2 - \mathbf{v}_1 \cdot \mathbf{v}_2, w_1 \mathbf{v}_1 + w_2 \mathbf{v}_2 + \mathbf{v}_1 \wedge \mathbf{v}_2)]
$$

### 1.2 Propriedades Estruturais

Definição.

compata [w, v], onde w é a parte real e v = x<sup>i</sup>+yj+zk é a parte imaginária.  
\nSe  
\n
$$
q_1 = w_11 + x_1i + y_1j + z_1k
$$
\n
$$
q_2 = w_21 + x_2i + y_2j + z_2k, e
$$
\n
$$
α ∈ ℝ,
$$
\nentão as forma compactas da soma, múltiplo e produto de q<sub>1</sub> por q<sub>2</sub> são  
\ndefinidas por:  
\n
$$
q_1 + q_2 = [w_1 + w_2, v_1 + v_2]
$$
\n
$$
α_1 = [αw_1, αv_1]
$$
\n
$$
q_1q_2 = [w_1w_2 - v_1 \cdot v_2, w_1v_1 + w_2v_2 + v_1 ∧ v_2)]
$$
\n1.2 Propriedades Estruturais  
\nDefinição.  
\n
$$
0 \stackrel{def}{=} [0, 0i + 0j + 0k], e
$$
chamado quatérnio nulo  
\n
$$
1 \stackrel{def}{=} [1, 0i + 0j + 0k], e
$$
chamado oposto de q<sub>1</sub> = [w<sub>1</sub>, v<sub>1</sub>]  
\n
$$
q_1^{-1} \stackrel{def}{=} [-w_1, -v_1], e
$$
chamado oposto de q<sub>1</sub> = [w<sub>1</sub>, v<sub>1</sub>]  
\n
$$
q_1^{-1} \stackrel{def}{=} [-w_1, -w_1], e
$$
chamado oposto de q<sub>1</sub> - onde  
\n
$$
||q_1|| = w_1^2 + x_1^2 + y_1^2 + z_1^2, e
$$
 q<sub>1</sub> = = w<sub>1</sub>1 + x<sub>1</sub>i + y<sub>1</sub>j + z<sub>1</sub>k ∈ H e<sub>1</sub>ão milo.  
\nProposição, valem as propriedades abaixo para as operações de H.  
\nPara quaisquer que sejam q<sub>1</sub>, q<sub>2</sub>, q<sub>3</sub> ∈ H, tém-se:

Proposição. valem as propriedades abaixo para as operações de H. valem as propriedades abaixo para as operações de  $H$ .<br>que sejam  $\mathbf{q}_1, \mathbf{q}_2, \mathbf{q}_3 \in H$ , têm-se:

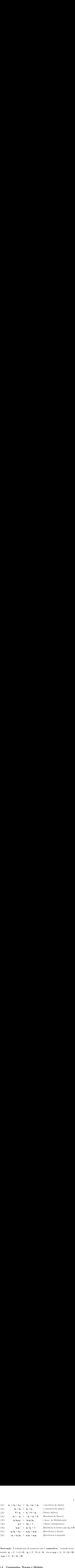

(D<sub>1</sub>)  $q_1(q_2 + q_3) = q_1q_2 + q_1q_3$  (Distributiva a direita)<br>
(D<sub>2</sub>)  $(q_1 + q_2)q_3 = q_1q_3 + q_2q_3$  (Distributiva à esquerd<br>
Distributiva à esquerd<br>
Distributiva à esquerd<br>
Distributiva à esquerd<br>
Distributiva à esquerd<br>
Dist (D2)  $(q_1 + q_2)q_3 = q_1q_3 + q_2q_3$  (Distributiva a esquerda)<br>
Distributiva a esquerda)<br>
Distributiva a esquerda)<br>
xemplo  $q_1 = [2, i + j + k], q_2 = [3, 2i + j - k], \text{ tem-se } q_1q_2 = [4, 5i]$ <br>  $q_2q_1 = [4, 9i + 2j + 2k]$ <br>
.3 Conjugados, Norma e M Observação. A multiplicação de quatérnios não é comutativa, tomando-se por

A multiplica<sub>s</sub>ao de quaternios não é comutativa , tomando-se por  $[2, i+j+k], q_2 = [3, 2i+j-k], \text{ tem-se } q_1q_2 = [4, 5i+2j+0k]$ <br>  $i + 2j + 2k]$ <br> **agados, Norma e Módulo.**<br>  $\sum$  conjugado de um quatérnio  $\mathbf{q} = [w, \mathbf{v}] = w + x\mathbf{i} + y\mathbf{j}$ exemplo  $q_1 = [2, 1 + j + k], q_2 = [3, 2i + j - k],$  tem-se  $q_1q_2 = [4, 5i + 2j + 2k]$ <br>e $q_2q_1 = [4, 9i + 2j + 2k]$ <br>1.3 Conjugados, Norma e Módulo.<br>Definição. O conjugado de um quatérnio  $q = [w, v] = w + xi + yj + zk$  é o<br>quatérnio  $q^* \stackrel{def}{=} [w, -v] = w$  $\begin{array}{ll} \mathrm{e}\,\mathbf{q}_2\mathbf{q}_1 = [\mathrm{4}\ ,\ \mathrm{s}\mathrm{1} + \mathrm{2}\mathrm{3} + \mathrm{2}\mathrm{4}] \end{array}$ <br> **1.3 Conjugados,**  $\boldsymbol{\Gamma}$ <br>
Definição. O conjuga<br>
quatérnio  $\mathbf{q}^* \stackrel{def}{=} [w\ ,\ -\mathrm{v}]$ <br>
imaginária.<br>
Definição. A norma<br>
indicado por  $\|\mathbf{q}\|$  ou **Definição.** O conjugado de um quatérnio q<br>quatérnio q<sup>\*</sup>  $\stackrel{def}{=} [w, -v] = w - xi - yj - zk$ , o<br>imaginária.<br>**Definição.** A norma de um quatérnio q =<br>indicado por  $||q||$  ou  $Nor(q)$ , é o número real n<br> $||q|| \stackrel{def}{=} qq^* = w^2 + x^2 +$ Definição. O conjugado de um quaternio  $\mathbf{q} = [w, \mathbf{v}] = w + x\mathbf{i} + y\mathbf{j} + z\mathbf{k}$  e o<br>quatérnio  $\mathbf{q}^* \stackrel{def}{=} [w, -\mathbf{v}] = w - x\mathbf{i} - y\mathbf{j} - z\mathbf{k}$ , obtido de q negativando-se a parte<br>imaginária.<br>Definição. A norma de um qu quaternio imaginária.

q<sup>∗</sup>  $\stackrel{\text{def}}{=} [w, -\mathbf{v}] = w - x\mathbf{i} - y\mathbf{j} - z\mathbf{k}$ , obtido de q negativando-se a parte<br>
.<br>
. A norma de um quatérnio q =  $[w, \mathbf{v}] = w + x\mathbf{i} + y\mathbf{j} + z\mathbf{k}$ ,<br>
or  $||\mathbf{q}||$  ou  $\text{Nor}(\mathbf{q})$ , é o número real não negativo def **Definição.** A norma de um quatérnio  $\mathbf{q} = [w, \mathbf{v}] = w + x\mathbf{i} + y\mathbf{j} + z\mathbf{k}$ ,<br>
indicado por  $||\mathbf{q}||$  ou  $\mathbf{Nor}(\mathbf{q})$ , é o número real não negativo definido por :<br>  $||\mathbf{q}|| \stackrel{def}{=} \mathbf{q}\mathbf{q}^* = w^2 + x^2 + y^2 + z^2$ . indicado por  $||\mathbf{q}||$  ou  $\mathbf{Nor}(\mathbf{q})$ , é o número real não negativo definido por :

$$
||\mathbf{q}|| \stackrel{def}{=} \mathbf{q}\mathbf{q}^* = w^2 + x^2 + y^2 + z^2.
$$

O **módulo** de  $\mathbf{q} = [w, \mathbf{v}] = w + x\mathbf{i} + y\mathbf{j} + z\mathbf{k}$  é o número Definição. real não negativo:

$$
|\mathbf{q}| \stackrel{def}{=} \sqrt{||\mathbf{q}||} = \sqrt{\mathbf{q}\mathbf{q}^*} = \sqrt{w^2 + x^2 + y^2 + z^2}
$$

Proposição. A conjugação de quatérnios tem as seguintes propriedades:

 $(c_1)$   $({\bf q}^*)^*$  =  ${\bf q}$  ( o conjugado do conjugado é o próprio quatérnio) **produto(c**<sub>2</sub>) (qp)<sup>∗</sup> =  $p^*q^*$  ( o conjugado do produto é o dos conjugados na ordem inversa)

 $(c_3)$  (q + p)<sup>\*</sup> = q<sup>\*</sup> + p<sup>\*</sup> ( o conjugado da soma é soma dos conjugados)

**Prova.** Pondo  $\mathbf{q} = [w, \mathbf{v}] \mathbf{e} \mathbf{p} = [w', \mathbf{v}']$  temos:

(c<sub>1</sub>) 
$$
(\mathbf{q}^*)^*
$$
 = ([w, -v])^\* = [w, -(-v)] = [w, v] = \mathbf{q}

$$
\begin{aligned}\n\left(\mathbf{c}_{1}\right) \quad & \left(\mathbf{q}^{*}\right)^{*} & = \left([w \ , -\mathbf{v}]\right)^{*} = [w \ , -(-\mathbf{v})] = [w \ , \ \mathbf{v}] = \mathbf{q} \\
\left(\mathbf{c}_{2}\right) \quad & \left(\mathbf{q}\mathbf{p}\right)^{*} & = \left([w \ , \ \mathbf{v}][w' \ , \ \mathbf{v}']\right)^{*} = [ww' - \mathbf{v} \cdot \mathbf{v}' \ , \ -w\mathbf{v}' - w'\mathbf{v} - \mathbf{v} \wedge \mathbf{v}'] \\
& = \left[w' \ , \ -\mathbf{v}'\right]\left[w \ , \ -\mathbf{v}\right] = \mathbf{p}^{*}\mathbf{q}^{*} \\
\left(\mathbf{c}_{2}\right) \quad & \left(\mathbf{a} + \mathbf{p}\right)^{*} = \left([w \ , \ \mathbf{v}] + [w' \ , \ \mathbf{v}']\right)^{*} - \left([w + w' \ , \ \mathbf{v} + \mathbf{v}']\right)^{*}\n\end{aligned}
$$

$$
\begin{array}{rcl}\n\textbf{(c_2)} & (\mathbf{q}\mathbf{p})^* & = & ([w \ , \ \mathbf{v}][w' \ , \ \mathbf{v}'])^* = [ww' - \mathbf{v} \cdot \mathbf{v}' \ , \ -w\mathbf{v}' - w'\mathbf{v} - \mathbf{v} \wedge \\
& = & [w' \ , \ -\mathbf{v}'][w \ , \ -\mathbf{v}] = \mathbf{p}^* \mathbf{q}^* \\
\textbf{(c_3)} & (\mathbf{q} + \mathbf{p})^* & = & ([w \ , \ \mathbf{v}] + [w' \ , \ \mathbf{v}'])^* = ([w + w' \ , \ \mathbf{v} + \mathbf{v}'])^* \\
& = & [w + w' \ , \ -(\mathbf{v} + \mathbf{v}')] = [w \ , \ -\mathbf{v}] + [w' \ , \ -\mathbf{v}'] = \mathbf{q}^* + \mathbf{p}^* \\
\textbf{Proposição. Norma e Módulo de quatérnios têm as seguintes propriedades:} \\
\textbf{(n_1)} & ||\mathbf{q}|| & = ||\mathbf{q}^*||\n\end{array}
$$

 $\begin{align*} \mathbf{Propoisig\~ao} \,. \end{align*}$  Norma e Módulo de quatérnios têm as seguintes propriedades: Proposição. Norma e M<br>(n<sub>1</sub>) |||q|| = ||q\*||

 $|{\bf q}| = |{\bf q}^*|$ 

 $(n_2)$  ||qp|| = ||q|| ||p||

$$
|\mathbf{q}\mathbf{p}| = |\mathbf{q}| |\mathbf{p}|
$$

**Prova.** Como antes, pondo  $\mathbf{q} = [w, \mathbf{v}]$  e  $\mathbf{p} = [w, \mathbf{v}]$  temos:

$$
||\mathbf{q}|| = w^2 + x^2 + y^2 + z^2 = w^2 + (-x)^2 + (-y)^2 + (-z)^2 = ||\mathbf{q}||
$$
  

$$
||\mathbf{q}|| = \sqrt{||\mathbf{q}||} = \sqrt{||\mathbf{q}||} = ||\mathbf{q}||
$$

$$
\begin{array}{rcl}\n(\mathbf{n_2}) & ||\mathbf{q}\mathbf{p}|| &=& (\mathbf{q}\mathbf{p})(\mathbf{q}\mathbf{p})^* = (\mathbf{q}\mathbf{p}) \ (\mathbf{p}^* \mathbf{q}^*) = \mathbf{q}(\mathbf{p} \ \mathbf{p}^*) \mathbf{q}^* = ||\mathbf{q}|| \ ||\mathbf{p}|| \\
|\mathbf{q}\mathbf{p}| &=& \sqrt{||\mathbf{q}\mathbf{p}||} = \sqrt{||\mathbf{q}|| \ ||\mathbf{p}||} = \sqrt{||\mathbf{q}||} \sqrt{||\mathbf{p}||}\n\end{array}
$$

**Definição.** Dizemos que um quatérnio **q** é unitário se  $|\mathbf{q}| = 1$ .

A cada  $\mathbf{q} \neq \mathbf{0} \in \mathbf{H}$  corresponde um quatérnio unitário  $\hat{\mathbf{q}}$ , chamado **unitário de q**, definido por  $\hat{\mathbf{q}} = \frac{\mathbf{q}}{|\mathbf{q}|}$ .

Definição. O subconjunto dos quatérnios unitários:

$$
\mathbf{S} = \{\mathbf{q} \in \mathbf{H} \ / \ |\mathbf{q}| = 1\},\
$$

é chamado Esfera Unitária de H.

Proposição. valem as seguintes propriedades para quatérnios unitários:

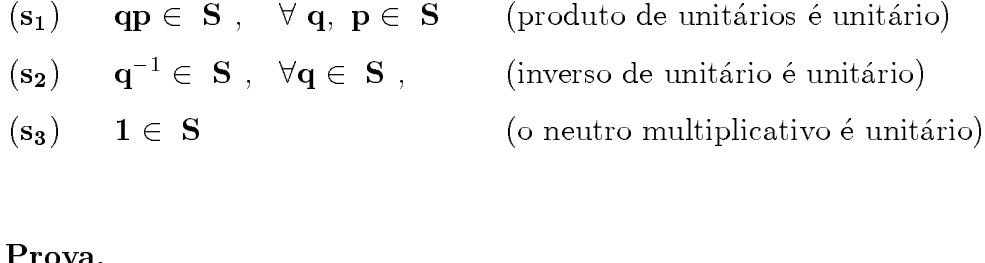

### Prova.

(s<sub>1</sub>) |qp| = |q| |p| = 1 \tcdot 1 = 1  
(s<sub>2</sub>) |q<sup>-1</sup>| = |
$$
\frac{q}{||q||}
$$
| = | $\frac{q}{1}$ | = |q| = 1  
(s<sub>3</sub>) |1| = |[1, 0i + 0j + 0k]| =  $\sqrt{1}$  = 1

Da proposição acima segue o:

Corolário. A esfera unitária S é um subgrupo do grupo multiplicativo dos quatérnios não nulos:

$$
\mathbf{H}^* = \{ \mathbf{q} \in \mathbf{H} \ / \mathbf{q} \neq 0 \}.
$$

Proposição. ( Forma Polar) Para cada  $\mathbf{q} = [w, \mathbf{v}] \in S = \{ \mathbf{q} \in H \mid |\mathbf{q}| = 1 \},\$ existe  $\theta \in (-\pi, \pi]$  e um vetor unitário  $\mathbf{u} \in \mathbb{R}^3$  tal que,

$$
\mathbf{q} = [cos(\theta), sin(\theta)\mathbf{\hat{u}}]
$$

**Prova.** Seja  $\mathbf{q} = [w, \mathbf{v}]$  unitário. Temos dois casos a considerar:<br> $\mathbf{v} = 0ib + 0jb + 0kb = 0 \quad \text{e } \mathbf{v} \neq 0.$  $\mathbf{v} = \mathbf{v} \mathbf{w} + \mathbf{v} \mathbf{y} \mathbf{v} + \mathbf{v} \mathbf{w} = \mathbf{v} \quad \mathbf{e} \quad \mathbf{v} \neq \mathbf{0}.$ <br>Se  $\mathbf{v} = 0$  então  $\mathbf{a} = \begin{bmatrix} 1 & 0 \end{bmatrix}$ . Toma Se  $\mathbf{v} = 0$  então  $\mathbf{q} = [1, 0]$ . Tomando-se  $\theta = 0$  e  $\mathbf{u}$  um vetor unitário qualquer do  $\mathbb{R}^3$  teremos:  $\mathbf{q} = [1, 0] = [cos(0), sin(0)\mathbf{\hat{u}}].$ Se  $\mathbf{v} \neq 0$ , então podemos escrever  $\mathbf{q} = [w, b, \dot{u}]$ , onde  $b = |\mathbf{v}|$  e  $\ddot{\mathbf{u}} = \frac{\mathbf{v}}{|\mathbf{v}|},$ <br>
ou  $b = -|\mathbf{v}|$  e  $\hat{\mathbf{u}} = -\frac{\mathbf{v}}{|\mathbf{v}|}$  Sendo  $||\mathbf{u}|| = w^2 + b^2 = 1$  temos que o ponto  $\begin{array}{rclclcl} \text{ou} & b &=& -|\mathbf{v}| & \mathrm{e} & \hat{\mathbf{u}} &=& -\frac{\mathbf{v}}{|\mathbf{v}|}. \end{array} \text{Sendo } ||\mathbf{q}||\;=\;w^2$ +  $b^2 = 1$  temos que o ponto<br>anto existe  $\theta \in (-\pi, \pi)$ , tal que,<br> $\hat{\mathbf{u}}$ ]  $(w, b)$  esta na circunferencia unitaria do IR-<br>  $cos(\theta) = w$  e  $sin(\theta) = b$ . Assim temos:<br>  $\mathbf{q} = [cos(\theta),$ <br> **Observação**. A representação acima não é  $sin(\theta)$  αl<br>  $sin(\theta)$  αl<br>
dinica.

$$
\mathbf{q} = [cos(\theta), sin(\theta) \mathbf{\hat{u}}]
$$
  
  

$$
\mathbf{q} = [cos(\theta), sin(\theta) \mathbf{\hat{u}}]
$$

 $\mathbf{c} \cos(\theta) = w \cdot \mathbf{e} \sin(\theta) = 0.$  Assim temos.<br>  $\mathbf{q} = [cos(\theta)]$ <br>
Observação. A representação acima nã Observação. A representação acima não é única.

# $C\tilde{O}ES~3D$ ROTAÇÕES 3D  $\overline{2}$

9<br>0 1 a 2, á<br>1 **Preliminares**<br>Os parâmetros de uma rotação no espaço são: um eixo  $\overset{\wedge}{\mathbf{u}}$  , chamado  $\;$ eixo de rotação e um ângulo de medida  $\theta$  chamado  $\;$ ângulo de roponto  $p(x, y, z)$  do IR um unico ponto  $p(x, y, z)$  do IR , que e o rotacionado de p ulo de medida  $\theta$  chamado **ângulo de ro-**<br>ção  $\mathbf{R}(\theta, \hat{\mathbf{u}}) : \mathbb{R}^3 \mapsto \mathbb{R}^3$  que associa a cada<br> $(x, y, z)$  do  $\mathbb{R}^3$ , que é o rotacionado de p, **tação**. Nosso objetivo é contru<br>ponto  $p(x, y, z)$  do  $\mathbb{R}^3$  um únicor torno do eixo E, de êngulo em torno do eixo E, de ângulo  $\theta$ . ponto  $p(x, y, z)$  do  $\mathbb{R}^3$  um único ponto  $p'(x, y, z)$  do  $\mathbb{R}^3$ , que<br>em torno do eixo E, de ângulo  $\theta$ .<br>Vamos inicialmente obter uma expressão vetorial para função ponto  $p(x, y, z)$  do  $\mathbb{R}^3$  um único ponto  $p'(x, y, z)$  do  $\mathbb{R}^3$ , que é o rotacionado de p,<br>em torno do eixo E, de ângulo  $\theta$ .<br>Vamos inicialmente obter uma expressão vetorial para função  $\mathbf{R}(\theta, \hat{\mathbf{u}})$  que per

Vamos inicialmente obter uma expressão vetorial para função  $\mathbf{R}(\theta, \hat{\mathbf{u}})$  que permitira<br>detectarmos sua linearidade e, em seguida, determinaremos sua representação ma<br>tricial na base canônica do  $\mathbb{R}^3$ . Posteri expressão vetorial para função  $\mathbf{R}(\theta, \hat{\mathbf{u}})$  que permitirá<br>em seguida, determinaremos sua representação ma-<br>Pestavismenta iremos obter uma representação de detectarmos sua lineari<br>tricial na base canônica<br> $\mathbf{R}(\theta, \overset{\wedge}{\mathbf{u}})$  por quatérnios.

### $2.2$

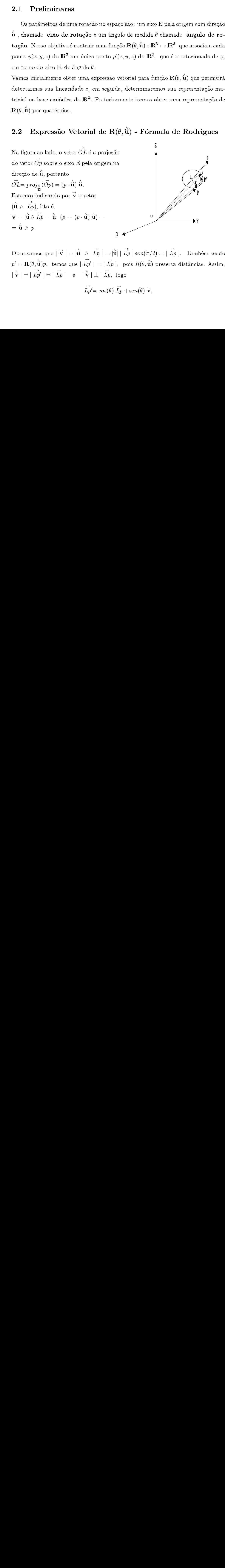

Observamos que  $|\vec{v}| = |\hat{u}| \wedge Lp | = |\hat{u}| |Lp | \text{sen}(\pi/2) = |Lp |$ . Também sendo  $p' = \mathbf{R}(\theta, \hat{\mathbf{u}})p$ , temos que  $|Lp'| = |Lp|$ , pois  $R(\theta, \hat{\mathbf{u}})$  preserva distâncias. Assim,  $|\overset{\wedge}{\mathbf{v}}| = |Lp'| = |Lp| \quad \text{e} \quad |\overset{\wedge}{\mathbf{v}}| \perp |Lp, \text{ logo}$ 

$$
\overrightarrow{Lp'} = \cos(\theta) \overrightarrow{Lp} + \sin(\theta) \overrightarrow{\mathbf{v}},
$$

portanto

$$
p' = \mathbf{R}(\theta, \hat{\mathbf{u}})p
$$
  
\n
$$
= \overrightarrow{Op}'
$$
  
\n
$$
= \overrightarrow{OL} + \overrightarrow{Lp}'
$$
  
\n
$$
= (p \cdot \hat{\mathbf{u}}) \hat{\mathbf{u}} + cos(\theta)(\overrightarrow{Lp}) + sen(\theta) \overrightarrow{\mathbf{v}}
$$
  
\n
$$
= (p \cdot \hat{\mathbf{u}}) \hat{\mathbf{u}} + cos(\theta)(\overrightarrow{Op} - \overrightarrow{OL}) + sen(\theta) \overrightarrow{\mathbf{v}}
$$
  
\n
$$
= (p \cdot \hat{\mathbf{u}}) \hat{\mathbf{u}} + cos(\theta) p - cos(\theta)(p \cdot \hat{\mathbf{u}}) \hat{\mathbf{u}} + sen(\theta)(\hat{\mathbf{u}} \wedge p)
$$
  
\n
$$
= cos(\theta) p + (1 - cos(\theta)) (p \cdot \hat{\mathbf{u}}) \hat{\mathbf{u}} + sen(\theta)(\hat{\mathbf{u}} \wedge p)
$$

Provamos acima o seguinte:

**Teorema.** A rotação de ângulo  $\theta$ , de um ponto  $p \in \mathbb{R}^3$  em torno de um eixo pela origem  $\mathbf{E}$ , com vetor diretor unitário  $\hat{\mathbf{u}}$ , é dada pela expressão:

$$
\mathbf{R}(\theta, \hat{\mathbf{u}})p = cos(\theta)p + (1 - cos(\theta))(p \cdot \hat{\mathbf{u}})\hat{\mathbf{u}} + sen(\theta)(\hat{\mathbf{u}} \wedge p)
$$

### 2.3 Linearidade e Representação Matricial de  $\mathbf{R}(\theta,\mathbf{u})$

Da expressão acima vemos que a rotação  $\mathbf{R}(\theta, \mathbf{u}) : \mathbb{R}^3 \mapsto \mathbb{R}^3$  é uma aplicação linear. Indicando por  $B = \{e_1 = (1, 0, 0), e_2 = (0, 1, 0), e_3 = (0, 0, 1)\}$  a base canonica do  $\mathbf{R}$   $\degree$  e assumindo que nesta base  $\mathbf{u} =$ Ξ  $\begin{cases} u_x \ u_y \end{cases}$  $\mathbb{Z}^g$  $\mathbb{Z}$ ļ, , temos:

$$
[\mathbf{R}(\theta, \hat{\mathbf{u}})]e_1 = cos(\theta) \begin{pmatrix} 1 \\ 0 \\ 0 \end{pmatrix} + (1 - cos(\theta))u_x \begin{pmatrix} u_x \\ u_y \\ u_z \end{pmatrix} + sen(\theta) \begin{pmatrix} 0 \\ u_z \\ -u_y \end{pmatrix}
$$

$$
= \begin{pmatrix} cos(\theta) + (1 - cos(\theta))u_x^2 \\ u_x u_y (1 - cos(\theta)) + u_z sen(\theta) \\ u_x u_z (1 - cos(\theta)) - u_y sen(\theta) \end{pmatrix}
$$
Analogamente temos:

Analogamente temos:

$$
[\mathbf{R}(\theta, \hat{\mathbf{u}})]e_2 = \cos(\theta) \begin{pmatrix} 0 \\ 1 \\ 0 \end{pmatrix} + (1 - \cos(\theta))u_x \begin{pmatrix} u_x \\ u_y \\ u_z \end{pmatrix} + \sin(\theta) \begin{pmatrix} -u_z \\ 0 \\ u_x \end{pmatrix}
$$

$$
= \begin{pmatrix} (1 - \cos(\theta))u_yu_x - \sin(\theta)e_z \\ \cos(\theta) + (1 - \cos(\theta))u_y^2 \\ (1 - \cos(\theta))u_yu_z + \sin(\theta)u_x \end{pmatrix} e
$$

$$
[\mathbf{R}(\theta, \hat{\mathbf{u}})]e_3 = \cos(\theta) \begin{pmatrix} 0 \\ 0 \\ 0 \end{pmatrix} + (1 - \cos(\theta))u_x \begin{pmatrix} u_x \\ u_y \\ u_y \end{pmatrix} + \sin(\theta) \begin{pmatrix} -u_y \\ -u_x \end{pmatrix}
$$

$$
[\mathbf{R}(\theta, \hat{\mathbf{u}})]e_3 = \cos(\theta) \begin{pmatrix} 0 \\ 0 \\ 1 \end{pmatrix} + (1 - \cos(\theta))u_x \begin{pmatrix} u_x \\ u_y \\ u_z \end{pmatrix} + \text{sen}(\theta) \begin{pmatrix} -u_y \\ -u_x \\ 0 \end{pmatrix}
$$

$$
= \begin{pmatrix} (1 - \cos(\theta))u_z u_x + \sin(\theta)e_y \\ (1 - \cos(\theta))u_z u_y - \sin(\theta)u_x \end{pmatrix}, \text{ portanto}
$$

$$
= \left(\begin{array}{l} (1 - cos(\theta))u_z u_x + sen(\theta)e_y \\ (1 - cos(\theta))u_z u_y - sen(\theta)u_x \\ cos(\theta) + (1 - cos(\theta))u_z^2 \end{array}\right), \text{ portanto}
$$

.

$$
[\mathbf{R}(\theta,\mathbf{u})] =
$$

 $\mathbb{R}^2$ 

 $\begin{bmatrix} \phantom{-} \end{bmatrix}$ 

$$
cos(\theta) + (1 - cos(\theta))u_x^2 \qquad (1 - cos(\theta))u_yu_x - sen(\theta)e_z \qquad (1 - cos(\theta))u_zu_x + sen(\theta)e_y
$$
  
\n
$$
u_xu_y(1 - cos(\theta)) + u_zsen(\theta) \qquad cos(\theta) + (1 - cos(\theta))u_y^2 \qquad (1 - cos(\theta))u_zu_y - sen(\theta)u_x
$$
  
\n
$$
u_xu_z(1 - cos(\theta)) - u_ysen(\theta) \qquad (1 - cos(\theta))u_yu_z + sen(\theta)u_x \qquad cos(\theta) + (1 - cos(\theta))u_z^2
$$
  
\n
$$
Pondo c = cos(\theta e s = sen(\theta) \text{ obtemos a matrix simplificada:}
$$

 $-cos(\theta) - u_y s c h(\theta)$ <br>
o  $c = cos(\theta \text{ e } s = s\theta)$  $-cos(\theta))u_yu_z + s\epsilon h(\theta)u_x$ <br>bbtemos a matriz simpli: Pondo  $c = cos(v + s) = se<sub>n</sub>(v)$  obtemos a matriz simplificada.

$$
[\mathbf{R}(\theta, \hat{\mathbf{u}})] = \begin{pmatrix} c + (1 - c)u_x^2 & (1 - c)u_x u_y - su_z & (1 - c)u_x u_z + su_y \\ (1 - c)u_x u_y + su_z & c + (1 - c)u_y^2 & (1 - c)u_y u_z - su_x \\ (1 - c)u_x u_z - su_y & (1 - c)u_y u_z + su_x & c + (1 - c)u_z^2 \end{pmatrix}
$$
 (\*)

### 2.4 Rotações em torno dos Eixos Coordenados

Se o eixo de rotação é um dos eixos coordenados, digamos  $E\,=\,Ox,$  então o Se o eixo de rotação e um dos eixos coordenados, digamos  $E = Ox$ , então o de rotação em torno de  $Ox$ :<br>
iz de rotação em torno de  $Ox$ :<br>  $[R(\theta, Ox)] = \begin{pmatrix} 1 & 0 & 0 \\ 0 & cos(\theta) & -scn(\theta) \\ 0 & \sin(\theta) & cos(\theta) \end{pmatrix}$ <br>
logamente, para os casos vetor diretor é  $\mathbf{u} = (u_x, u_y, u_z) = (1, 0, 0)$ . Substituindo em (\*) obtemos a conhecida matriz de rotação em torno de  $Ox$ :

$$
[R(\theta, Ox)] = \begin{pmatrix} 1 & 0 & 0 \\ 0 & cos(\theta) & -sen(\theta) \\ 0 & sen(\theta) & cos(\theta) \end{pmatrix}
$$
  
s cases  $E = Oy$  e  $E = Oz$ , temos  $\hat{\mathbf{u}} =$   
as em (\*) fornecem as matrices:

Analogamente, para os casos  $E = Oy$  e  $E = Oz$ , temos  $\hat{\mathbf{u}} = (0, 1, 0)$  e  $\hat{\mathbf{u}} = (0, 0, 1)$ ,<br>valores que substituídos em (\*) for pecem as matrizes: valores que substituídos em  $(*)$  fornecem as matrizes:

$$
[R(\theta, Oy)] = \begin{pmatrix} cos(\theta) & 0 & sin(\theta) \\ 0 & 1 & 0 \\ -sen(\theta) & 1 & cos(\theta) \end{pmatrix} e
$$

J.

$$
[R(\theta, Oz)] = \begin{pmatrix} cos(\theta) & -sen(\theta) & 0 \\ sen(\theta) & cos(\theta) & 0 \\ 0 & 0 & 1 \end{pmatrix}
$$

i<br>C

 $\mathbb{R}^2$ 

### 2.5 Parametrização por Angulos de Euler

Uma rotação R transforma a base canônica  $B = \{e_1, e_2, e_3\}$  do  $\mathbb{R}^3$  em outra base Uma rotação R transforma a base canônica  $B = \{e_1, e_2, e_3\}$  do  $\mathbb{R}^3$  em outra base<br>ortonormal positiva  $B' = \{b_1, b_2, b_3\}$ , isto é,  $\mathbf{R}(e_1) = f_1$ ,  $\mathbf{R}(e_2) = f_2$ ,  $\mathbf{R}(e_3) = f_3$ .<br>Pode-se mostrar (Gomes et al Pode-se mostrar (Gomes et ali., 1998), que existem três rotações sucessivas em torno ortonormal positiva  $B' = \{b_1, b_2, b_3\}$ , isto é,  $\mathbf{R}(e_1) = f_1$ ,  $\mathbf{R}(e_2) = f_2$ ,  $\mathbf{R}(e_1)$ <br>Pode-se mostrar (Gomes et ali.,1998), que existem três rotações sucessivas<br>de eixos distintos do espaço, de ângulos repect de eixos distintos do espaço, de ângulos repectivamente  $\phi$ ,  $\theta$  e  $\psi$ , tais que,

$$
\mathbf{R}=\mathbf{R}_{\phi}\circ\mathbf{R}_{\theta}\circ\mathbf{R}_{\psi}
$$

Define-se  $\phi,~\theta~\mathrm{e}~\psi,$  como os ângulos de Euler da rotação  ${\bf R},$  os quais são largamente usados em Mecânica Clássica.

A definição de ângulos de Euler dada acima explora a idéia de rotação como mudança de coordenadas. O conceito de ângulos de Euler utilizados em Robótica, Computação Gráfica e Aviação é resultante de outra abordagem, que mostraremos a seguir.

Seja  ${\bf R}$  uma rotação de ângulo  $\theta,$  em torno de um eixo  ${\bf E}$  pela origem. É possível mostrar (Gomes et ali., 1998) que existem rotações  $\mathbf{R}_{\theta_x}$ ,  $\mathbf{R}_{\theta_y}$ , e $\mathbf{R}_{\theta_z}$ , em torno dos eixos coordenados  $Ox$ ,  $Oy$  e  $Oz$  respectivamente, tais que,

$$
\mathbf{R} = \mathbf{R}(\theta_x, \theta_y, \theta_z) \stackrel{def}{=} \mathbf{R}_{\theta_x} \circ \mathbf{R}_{\theta_y} \circ \mathbf{R}_{\theta_z}
$$

A representação acima apresenta vários problemas. Um deles é a falta de unicidade, o que significa que uma mesma terna de ˆangulos de Euler pode representar várias rotações. Isto ocorre porque a representação depende da fixação da ordem

dos eixos coordenados (anisotropia). Existem doze possibilidades que tornam a representação ambígua. Outro problema é que a determinação dos ângulos de Euler de uma dada rotação não é simples. Também a parametrização que se obtém com estes ângulos não é global. Um sério problema, talvez o mais perturbador, é o fenômeno conhecido com "Gimbal Lock", que pode ser traduzido matematicamente como perda de um grau de liberdade e ocorre sempre que um dos ângulos parâmetro tem conhecido com "Gimbal Lock", que pode ser traduzido matematicamente como per-<br>da de um grau de liberdade e ocorre sempre que um dos ângulos parâmetro tem<br>90°. Para exemplificar, consideremos a rotação  $\mathbf{R} = \mathbf{R}(\theta_x, 9$ e ocorre sempre que um dos ângulos parâmetro tem<br>deremos a rotação  $\mathbf{R} = \mathbf{R}(\theta_x, 90, \theta_z)$ . Usando relações<br>e  $\mathbf{R} = \mathbf{R}((\theta_x - \theta_z), 90, (\theta_x - \theta_z))$ . ou seja, perdeu-se<br>empo concreto, de fácil verificação geométrica, é 90°. Para exemplificar, consideremos a rotação  $\mathbf{R} = \mathbf{R}(\theta_x, 90, \theta_z)$ . Usando relações<br>trigonométricas mostra-se que  $\mathbf{R} = \mathbf{R}((\theta_x - \theta_z), 90, (\theta_x - \theta_z))$ , ou seja, perdeu-se<br>um grau de liberdade. Um exempo concreto, um grau de liberdade. Um exempo concreto, de fácil verificação geométrica, é que a trigonométricas mostra-se que  $\mathbf{R} = \mathbf{R}((\theta_x - \theta_z), 90, (\theta_x - \theta_z))$ . c<br>um grau de liberdade. Um exempo concreto, de fácil verificação ge<br>rotação  $\mathbf{R}(90,90,90)$  tem o mesmo efeito que a rotação  $\mathbf{R}(0,90,0)$ .

### 2.6 Parametrização de Rotações por Quatérnios Parametrização de Rotações por Quatérnios

Lembremos que, conforme demonstrado em 3.2, uma rotação de ângulo  $\theta$  em Lembremos que, conforme demonstrado em 3.2, uma rotação de ângulo  $\theta$  em<br>torno de um eixo E com vetor diretor unitário  $\mathbf{\hat{u}}$ , é dada pela função:  $\mathbf{R}(\theta, \mathbf{\hat{u}}) : \mathbb{R}^3 \mapsto$ i $\kappa$ ̃, definida por:

$$
\mathbf{R}(\theta, \hat{\mathbf{u}})p = \cos(\theta)p + (1 - \cos(\theta))(p \cdot \hat{\mathbf{u}})\hat{\mathbf{u}} + \sin(\theta)(\hat{\mathbf{u}} \wedge p) , \quad \forall p \in \mathbb{R}^3.
$$

vimos também em 2.4, que todo quatérmo umitario

$$
s(v)p + (1 - \cos(v))(p \cdot \mathbf{u})\mathbf{u} + \sin(v)(\mathbf{u} \wedge p)
$$
  
em 2.4, que todo quatérnio unitário  

$$
\mathbf{q} = [w, (x, y, z)] = w + x\mathbf{i} + y\mathbf{j} + z\mathbf{k} \in \mathbf{S},
$$

pode ser escrito na forma "polar"

$$
\mathbf{q} = [cos(\theta), sin(\theta)\hat{\mathbf{u}}],
$$

onde  $\theta \in (-\pi, \pi]$  e **u** é um vetor unitário do  $\mathbb{R}^3$ .  $\theta \in (-\pi, \pi]$  e  $\mathbf{\hat{u}}$  é um vetor unitário do  $\mathbb{R}^3$ .<br>Daremos a seguir a definição de uma função que desempenhará papel funda-

onde  $\theta \in (-\pi, \pi]$  e  $\hat{\mathbf{u}}$  é um vetor unitário do  $\mathbb{R}^3$ .<br>Daremos a seguir a definição de uma função q<br>montel po representação de rotaçãos por quatérnics. mental na representação de rotações por quatérnios.

Definição . Para cada  $q \in S$ ,  $\varphi q$  indicará a função que associa a cada quatérnio puro  $\mathbf{p} = [0, (x, y, z)] = 0 + x\mathbf{i} + y\mathbf{j} + z\mathbf{k}$  o quatérnio puro  $\varphi_{\mathbf{q}}(\mathbf{p}) = \mathbf{q}\mathbf{p}\mathbf{q}^{-1}$ .

Para dar consistˆencia `a defini¸c˜ao acima demonstraremos a seguinte:Para dar consistência à definição acima demonstraremos a seguinte:

Para dar consistência à definição acima demonstraremos a seguinte:<br>**Proposição.** Se  $\mathbf{q} = [w, v] \in \mathbf{S}$  e  $\mathbf{p} = [0, \mathbf{v}]$  é um quatérnio puro, então o Para dar consistência à definição acima demonstrarem<br>**Proposição.** Se  $\mathbf{q} = [w, v] \in \mathbf{S}$  e  $\mathbf{p} = [0, \mathbf{v}]$  é um<br>quatérnio  $\mathbf{p}' = \mathbf{q}\mathbf{p}\mathbf{q}^{-1}$  é puro, isto é, tem parte real nula. **Proposição.** Se  $\mathbf{q} = [w, v] \in \mathbf{S}$  e  $\mathbf{p} = [0, \mathbf{v}]$  é um quatérnio puro, então o<br>quatérnio  $\mathbf{p}' = \mathbf{q}\mathbf{p}\mathbf{q}^{-1}$  é puro, isto é, tem parte real nula.<br>**Prova.** Indicando-se por  $Re(\mathbf{q})$  a parte rela de um

quatérnio  $\mathbf{p}' = \mathbf{q}\mathbf{p}\mathbf{q}^{-1}$  é puro, isto é, tem parte real nula.<br>**Prova.** Indicando-se por  $Re(\mathbf{q})$  a parte rela de um quatérnio  $\mathbf{q}$ , mostra-se facilmente a relação semelhante a dos números complexos:  $2Re$ 

facilmente a relação semelhante a dos números complexos: 3  
\n
$$
2Re(\mathbf{q}) = (\mathbf{p}' + \mathbf{p}'^*)
$$
\n
$$
= (\mathbf{q}\mathbf{p}'\mathbf{q}^{-1}) + (\mathbf{q}\mathbf{p}'\mathbf{q}^{-1})^*
$$
\n
$$
= (\mathbf{q}\mathbf{p}'\mathbf{q}^*) + (\mathbf{q}\mathbf{p}'\mathbf{q}^*)^*
$$
\n
$$
= (\mathbf{q}\mathbf{p}'\mathbf{q}^*) + (\mathbf{q}\mathbf{p}'^*\mathbf{q}^*)
$$
\n
$$
= (\mathbf{q}\mathbf{p}'\mathbf{q}^*) + (\mathbf{q}\mathbf{p}'^*\mathbf{q}^*)
$$
\n
$$
= \mathbf{q}(\mathbf{p}' + \mathbf{p}'^*)\mathbf{q}^*
$$
\n
$$
= \mathbf{q} \mathbf{0} \mathbf{q}^*
$$
\n
$$
= \mathbf{0}
$$
\n
$$
\equiv 0
$$
\n\nMostraremos a seguir o seguinte resultado fundamental:

Mostraremos a seguir o seguinte resultado<br>**Teorema.** Se  $\mathbf{q}=[w,\mathbf{v}]=[cos(\theta) \;sen(\theta)$ ∧ fundamental:<br> $\hat{\mathbf{u}} \in \mathbf{S}$ , então, identificando  $\mathbb{R}^3$  com o subconjunto dos quatérnios com parte real nula, tem-se

$$
\varphi_{\mathbf{q}} = \mathbf{R} \ (2\,\theta,\mathbf{\hat{u}}).
$$

**Prova.** Seja  $p \in \mathbb{R}$ . Identificaremos p com o quaternio  $\mathbf{p} = [0, p]$ . Temos:  $\varphi \mathbf{q}(p) = \mathbf{q} \mathbf{p} \mathbf{q}^{-1}$ <br>=  $\mathbf{q} \mathbf{p} \mathbf{q}^*$  $=$   $[w, v][0, p][w, v]$  $=$   $[u, v][0, p][w, v]$ <br>=  $[w, v][n, v, w]$  $= [w, v][p \cdot v, wp - (p \wedge v)]$  $= [w(p \cdot v) - v \cdot (wp - (p \wedge v)) , w(wp - (p \wedge v)) + (p \cdot v)v + v \wedge (wp - (p \wedge v))]$ =  $[0, w^2p - w(p \wedge \mathbf{v}) + (p \cdot \mathbf{v})\mathbf{v} - w(p \wedge \mathbf{v}) + (\mathbf{v} \cdot p)\mathbf{v} - (\mathbf{v} \cdot \mathbf{v})p]$  $= [0 , (w^2 - (\mathbf{v} \cdot \mathbf{v}))p + 2(p \cdot \mathbf{v})\mathbf{v} + 2w(\mathbf{v} \wedge p)]$ 

Sendo  $w = cos(\theta)$ ,  $\mathbf{v} = sen(\theta)$ **u** temos:

$$
\varphi_{\mathbf{q}}(p) = \mathbf{q}\mathbf{p}\mathbf{q}^{-1}
$$
  
\n
$$
= [0 , (cos^{2}(\theta) - sen^{2}(\theta))p + 2sen^{2}(\theta)(p \cdot \mathbf{\hat{u}})\mathbf{\hat{u}} + 2cos(\theta)sen(\theta)(\mathbf{\hat{u}} \wedge p)
$$
  
\n
$$
= [0 , cos(2\theta)p + (1 - cos(2\theta)(p \cdot \mathbf{\hat{u}})\mathbf{\hat{u}} + sen(2\theta)(\mathbf{\hat{u}} \wedge p)]
$$
  
\n
$$
\equiv cos(2\theta)p + (1 - cos(2\theta)(p \cdot \mathbf{\hat{u}})\mathbf{\hat{u}} + sen(2\theta)(\mathbf{\hat{u}} \wedge p)
$$
  
\n
$$
= \mathbf{R}(2\theta, \mathbf{\hat{u}})(p).
$$

**Corolário.** Se  $\mathbf{q} = [w, \mathbf{v}] = [cos(\theta/2), sen(\theta/2)\mathbf{u}] \in \mathbf{S}$ , então, identificando  ${\rm I\!R}^3$  com o subconjunto dos quatérnios com parte real nula, tem-se

$$
\varphi_{\mathbf{q}} = \mathbf{R} \ (\theta, \mathbf{\hat{u}})
$$

A proposição seguinte mostra que a rotação parametrizada por um quatérnio  $\mathbf{q}_2$ , seguida de uma rotação parametrizada por um quatérnio  $\mathbf{q}_1$ é a rotação parametrizada pelo quatérnio produto  $\mathbf{q}_1\mathbf{q}_2$ . A facilidade para compor rotações representadas por quatérnios, entre outras, é uma das boas vantagens desta parametrização.

Proposição. Se $\mathbf{q}_1, \ \mathbf{q}_2 \in \ \mathbf{S}$  , então

$$
\varphi_{\mathbf{q}_1}\varphi_{\mathbf{q}_2}=\varphi_{\mathbf{q}_1\mathbf{q}_2}
$$

**Prova.** Seja  $\mathbf{p} = [0, p] \in \mathbf{R}$  . Tem-se:

$$
(\varphi \mathbf{q}_1 \varphi \mathbf{q}_2)(\mathbf{p}) = \varphi \mathbf{q}_1(\varphi \mathbf{q}_2(\mathbf{p}))
$$
  
\n
$$
= \varphi \mathbf{q}_1(\mathbf{q}_2 \mathbf{p} \mathbf{q}_2^{-1})
$$
  
\n
$$
= \mathbf{q}_1(\mathbf{q}_2 \mathbf{p} \mathbf{q}_2^{-1}) \mathbf{q}_1^{-1}
$$
  
\n
$$
= (\mathbf{q}_1 \mathbf{q}_2) \mathbf{p}(\mathbf{q}_1 \mathbf{q}_2)^{-1}
$$
  
\n
$$
= (\varphi \mathbf{q}_1 \mathbf{q}_2)(\mathbf{p})
$$

### 2.7 Matriz de uma Rotação parametrizada por Quatérnio

A seguir vamos determinar a matriz ortogonal positiva correspondente à rotacão  $\varphi \mathbf{q},$  parametrizada pelo quatérnio  $\mathbf{q}.$  Mais precisamente vamos mostrar o seguinte resultado:

**Proposição.** Se  $\mathbf{q} = [w, (x, y, z)] \in \mathbf{S}$ , então a matriz da rotação  $\varphi_{\mathbf{q}}$  em coordenadas cartesianas é definida por:

$$
[\varphi_{\mathbf{q}}] = \begin{pmatrix} 1 - 2(y^2 + z^2) & 2xy - 2wz & 2xz + 2yw \\ 2xy + 2wz & 1 - 2(x^2 + z^2) & 2yz - 2wz \\ 2xz - 2yw & 2yz + 2wz & 1 - 2(x^2 + y^2) \end{pmatrix}
$$
  
a quaisquer  $\mathbf{q}_1 = [w_1, (x_1, y_1, z_1)]$  e  $\mathbf{q}_2 = [w_2, (x_2, y_2, z_2)]$  fixa  
isiderar as funcões lineares  $\mathbf{L}_\mathbf{q}$  e  $\mathbf{R}_\mathbf{q}$  de  $\mathbf{H}$  em  $\mathbf{H}_\perp$  d

 $-$  2yw 2yz + 2wz 1 − 2(x<sup>2</sup> + y<sup>2</sup>)<br>
= [w<sub>1</sub>, (x<sub>1</sub>, y<sub>1</sub>, z<sub>1</sub>)] e **q**<sub>2</sub> = [w<sub>2</sub>, (x<sub>2</sub>, y<sub>2</sub>, z<sub>2</sub>] f<br>
es lineares **L**<sub>**q**<sub>1</sub></sub> e **R**<sub>**q**<sub>2</sub></sub> de **H** em **H**<sub>3</sub> **Prova.** Para quaisquer  $\mathbf{q}_1 = [w_1, (x_1, y_1, z_1)]$  e  $\mathbf{q}_2 = [w_2, (x_2, y_2, z_2)]$  fixados em **H** , podemos considerar as funções lineares  $L_{\mathbf{q}_1}$  e  $\mathbf{R}_{\mathbf{q}_2}$  de  $\mathbf{H}$  em  $\mathbf{H}$ , definidas por:

$$
\mathbf{L}_{\mathbf{q}_1}(q) = \mathbf{q}_1 \mathbf{q} , \quad \forall \mathbf{q} \in \mathbf{H} \quad (\text{multiplicação à esquerda})
$$
  

$$
\mathbf{R}_{\mathbf{q}_2}(q) = \mathbf{q}\mathbf{q}_2 , \quad \forall \mathbf{q} \in \mathbf{H} \quad (\text{multiplicação à direita})
$$

O produto de dois quatérnios  $\mathbf{q}_1\mathbf{q}_2$ , onde  $\mathbf{q}_1 = [w_1,(x_1,y_1,z_1)]$  e  $\mathbf{q}_2 = [w_2,(x_2,y_2,z_2],$ ´e conforme 2.1, definido por:

$$
\mathbf{q}_1 \mathbf{q}_2 = w_1 w_2 - x_1 x_2 - y_1 y_2 - z_1 z_2
$$
  
+ 
$$
(w_1 x_2 + w_2 x_1 + y_1 z_2 - z_1 y_2) \mathbf{i}
$$
  
+ 
$$
(w_1 y_2 + w_2 y_1 + z_1 x_2 - x_1 z_2) \mathbf{j}
$$
  
+ 
$$
(w_1 z_2 + w_2 z_1 + x_1 y_2 - y_1 x_2) \mathbf{k}
$$

Decorre daí que na base  $\{i, j, k, 1\}$  as funções  $\mathbf{L}_{\mathbf{q}_1}$  e  $\mathbf{R}_{\mathbf{q}_2}$  podem ser representadas pelas matrizes:

$$
\begin{bmatrix} \mathbf{L}_{\mathbf{q}_1} \end{bmatrix} = \begin{pmatrix} w_1 & -z_1 & y_1 & x_1 \\ z_1 & w_1 & -x_1 & y_1 \\ -y_1 & x_1 & w_1 & z_1 \\ -x_1 & -y_1 & -z_1 & w_1 \end{pmatrix}, \qquad \begin{bmatrix} \mathbf{R}_{\mathbf{q}_2} \end{bmatrix} = \begin{pmatrix} w_2 & z_2 & -y_2 & x_2 \\ -z_2 & w_2 & x_2 & y_2 \\ y_2 & -x_2 & w_2 & z_2 \\ -x_2 & -y_2 & -z_2 & w_2 \end{pmatrix},
$$
  
\nO product  $\mathbf{q} \mathbf{p} \mathbf{q}^{-1}$  pode ser visto como uma multiplicação de **p** por **q**

 $-y_1$   $x_1$   $w_1$   $z_1$ <br>  $-x_1$   $-y_1$   $-z_1$   $w_1$ <br>
duto **qpq**<sup>-1</sup> pode<br>
eguido de uma multi  $-x_1$   $-y_1$   $-z_1$   $w_1$ <br>
bduto  $qpq^{-1}$  pode<br>
eguido de uma multi<br>
emos:  $y_2 -x_2$   $w_2$   $z_2$ <br>  $x_2 -y_2 -z_2$   $w_2$ <br>
iplicação de **p** po  $-x_2$  −y<sub>2</sub> −z<sub>2</sub> w<sub>2</sub><br>altiplicação de **p** po  $\begin{pmatrix} y_1 & x_1 & x_1 & z_1 \\ -x_1 & -y_1 & -z_1 & w_1 \end{pmatrix}$   $\begin{pmatrix} y_2 & x_2 & x_2 & z_2 \\ -x_2 & -y_2 & -z_2 & w_2 \end{pmatrix}$ <br>O produto **qpq**<sup>-1</sup> pode ser visto como uma multiplicação de **p** por **q**<sup>-1</sup><br>eita, seguido de uma multiplicação por **q** à e  $\left( \begin{array}{cc} x_1 & y_1 & z_1 & z_1 \end{array} \right)$ <br>O produto  $qpq^{-1}$  pode ser visto como uma multiplicação por  $q$  à esquerda. à direita, seguido de uma multiplicação por q à esquerda. Portanto temos:

$$
\varphi_{\mathbf{q}}(\mathbf{p}) = \mathbf{q}(\mathbf{p}\mathbf{q}^{-1})
$$

$$
= \mathbf{L}_{\mathbf{q}}(\mathbf{R}_{\mathbf{q}^{-1}}(\mathbf{p}))
$$

Segue que :

$$
[\varphi \mathbf{q}] = [\mathbf{L}_{\mathbf{q}} \mathbf{R}_{\mathbf{q}^{-1}}]
$$
  
\n
$$
= [\mathbf{L}_{\mathbf{q}}] [\mathbf{R}_{\mathbf{q}^{-1}}]
$$
  
\n
$$
= \begin{pmatrix} w^2 + x^2 - y^2 - z^2 & 2xy - 2wz & 2xz + 2wy & 0 \\ 2xy + 2wz & y^2 - z^2 + w^2 - x^2 & 2yz - 2wz & 0 \\ 2xz - 2wz & 2yz + 2wz & z^2 - y^2 - x^2 + w^2 & 0 \\ 0 & 0 & 0 & 1 \end{pmatrix}
$$

Sendo q unitário temos as identidades:

 $w^2 + x^2 + y^2 + z^2 = 1$  $w^2 + x^2 = 1 - (y^2 + z^2)$ s identidade<br>  $- (y^2 + z^2)$ <br>  $- (x^2 + z^2)$ <br>  $- (x^2 + y^2)$ <br>
na 'última  $y^2 + z^2 = 1$ <br>  $w^2 + x^2 = 1 - (y^2 + z^2)$ <br>  $w^2 + y^2 = 1 - (x^2 + z^2)$ <br>  $w^2 + z^2 = 1 - (x^2 + y^2)$ <br>
do estes valores na 'última's:  $w^2 + x^2 = 1 - (y^2 + z^2)$ <br>  $w^2 + y^2 = 1 - (x^2 + z^2)$ <br>  $w^2 + z^2 = 1 - (x^2 + y^2)$ <br>
do estes valores na 'última's:

 $w^2 + z^2 = 1 - (x^2 + y^2)$ <br>Substituindo estes valores na ´última matriz obtemos a matriz de  $\varphi$ **q** em coordenadas homogêneas:

$$
[\varphi \mathbf{q}]_h = \begin{pmatrix} 1 - 2(y^2 + z^2) & 2xz - 2wz & 2xz + 2wy & 0 \\ 2xy + 2wz & 1 - 2(x^2 + z^2) & 2yz - 2wz & 0 \\ 2xz - 2wz & 2yz + 2wz & 1 - 2(x^2 + y^2) & 0 \\ 0 & 0 & 0 & 1 \end{pmatrix}
$$
  
to a última linha e a última coluna obtemos a matrix de  $\varphi$ 

 $\texttt{nummanao}$  a 'ultima linha e a 'ultima coluna obtemos a matriz de  $\varphi_\mathbf{q}$  em coordenadas cartesianas:

$$
[\varphi \mathbf{q}] = \begin{pmatrix} 1 - 2(y^2 + z^2) & 2xy - 2wz & 2xz + 2yw \\ 2xy + 2wz & 1 - 2(x^2 + z^2) & 2yz - 2wz \\ 2xz - 2yw & 2yz + 2wz & 1 - 2(x^2 + y^2) \end{pmatrix}
$$

j.

### $C\tilde{A}O$  E INTERPOLACÃO DE **AÇÃO<br>CÕES** ANIMAÇÃO **INTERPOLAÇÃO**  $\mathbf{E}$  $\bf{3}$ DE ROTAÇÕES

### Preliminares.  $3.1$

Nas seções anteriores, estudamos quatro alternativas para representar uma rotação: Angulo-eixo, Matrizes, Angulos de Euler e Quatérnios. A seguir vamos examinar a adequação destes parâmetros com relação aos métodos de interpolação e animação de rotações. **3 ANIMAÇÃO E INTERPOLAÇ**<br> **ROTAÇÕES**<br> **3.1 Preliminares.**<br>
Nas seções anteriores, estudamos quatro alternativas para articotação: Ângulo-eixo, Matrizes, Ángulos de Euler e Quatérnios.<br>
examinar a adequação destes parâm **E** INTER<br>
Eudamos quatro alter<br>
s, Ângulos de Euler<br>
arâmetros com relaçã<br>
nua  $\gamma(A, B, t) : [0, 1]$ <br>  $\gamma(A, B, 0) = A$  e, **E** INTI<br>
E INTI<br>
E intervals on the Set of the Set of the Bullian<br>
arâmetros com re<br>
Ago métrico. Um<br>
mua  $\gamma(A, B, t) : [0, t)$ <br>  $\gamma(A, B, 0) = A$ <br>  $\gamma(A, B, 1) = B$ .  $\begin{array}{ll} & 20 \ \mathbf{AG\tilde{A}O} & \mathbf{DE} \end{array}$ para representar uma<br>érnios. A seguir vamos<br>étodos de interpolação<br>ção entre dois pontos<br>al que,<br>,  $SO(3),\ M_3(\mathbb{R})$  ou a **20**<br> **E ROTAÇÕES**<br> **E INTERPOLAÇÃO DE**<br> **ROTAÇÕES**<br> **3.1 Preliminares.**<br>
Nas seções anteriores, estudamos quatro alternativas para representar um<br>
protação: Ângulo-eixo, Matrizes. Ángulos de Euler e Quatérnios. **3 ANIMAÇÃO E INTERPOLA**<br> **ROTAÇÕES**<br> **3.1 Preliminares.**<br>
Nas segões anteriores, estudamos quatro alternativas parcotação: Ângulo-eixo, Matrizes, Ângulo de Euler e Quatérni<br>
examinar a adequação destes parâmetros com rel **fazendo uso do conjunto SO(3) como espaço de parámetros.** A interpolação conjunto SO(3) como espaço de partentes and the server and the server and the server and the server and the server and the server and the server an **Simple Simples entre duas matrixes** Constant Philosopher and the section of the section of the section of the section of the section of the section of the section of the section of the section of the section of the secti

Definição. Seja M um espaço métrico. Uma interpolação entre dois pontos  $A \in B$  de M é uma curva contínua  $\gamma(A, B, t) : [0, 1] \mapsto M$ , tal que,

$$
\gamma(A, B, 0) = A \quad e,
$$
  

$$
\gamma(A, B, 1) = B.
$$

Nas aplicações que faremos, **M** será um dos espaços:  $\mathbb{R}^3$ ,  $SO(3)$ ,  $M_3(\mathbb{R})$  ou a esfera unitária **S** de **H**. A curva  $\gamma(A, B, [0, 1])$  será um segmento de reta ou um grande arco sobre a esfera  $S$ , ligando o ponto  $A$  ao ponto  $B$ .

### 3.2 Interpolação Linear de Rotações representadas por Matrizes

Quando representamos rotações por matrizes ortogonais positivas, estamos fazendo uso do conjunto  $SO(3)$  como espaço de parâmetros. A interpolação mais

$$
\boxed{\text{LinMat}(A, B, t) = (1 - t)A + tB: [0, 1] \mapsto M_3(\mathbb{R})}
$$
nada Interpolação Linear de Matrizes.  
Uma séria restrição ao uso desta modalidade de interpolação é que o conjunto

 $SO(2)$  não ó fechado em relação às operações adição e multiplicação por escalar. Em  $SO(3)$  não é fechado em relação às ope 21<br>
rações adição e multiplicação por escalar. Em<br>  $-t)A + tB$  pode não ser ortogonal positiva,  $SO(3)$  não é fechado em relação às operações<br>consequência a matriz interpolada  $(1-t)A$ portanto pode não representar uma rotação. equência a matriz interpolada  $(1-t)A + tB$  pode não ser ortogonal positiva,<br>anto pode não representar uma rotação.<br>Este problema está presenta mesmo nos casos mais simples de interpolação. 21<br>lar. Em<br>positiva,<br>rpolação<br>nos uma<br>l *M* :=

portanto pode não representar uma rotação.<br>Este problema está presente mesmo nos casos mais simples de interpolação<br>de rotações em termo de um mesmo eixo. Na figura 1.4 abaixo, mestramos uma Este problema está presente mesmo nos casos mais simples de inter<br>de rotações em torno de um mesmo eixo. Na figura 1.4 abaixo, mostram<br>secuência de 24 retêngulos, gerados pela aplicação ao retêngulo original  $SO(3)$  não é fechado em relação às operações adição e multiplicação<br>consequência a matriz interpolada  $(1-t)A + tB$  pode não ser oportanto pode não representar uma rotação.<br>Este problema está presente mesmo nos casos mais si  $\begin{array}{ll} \text{sequência de 24} \ \{(2,0,0), (5,0,0) \end{array}$ entre as matrizes (2, 0, 0), (0, 0, 0)), das rotações meripoladas por  $\hat{L}$ <br>100)  $\left(0, -1, 0\right)$ 21<br>
tiplicação por escalar. Em<br>
não ser ortogonal positiva,<br>
is simples de interpolação<br>
4 abaixo, mostramos uma<br>
retângulo original  $M :=$ <br>
ndas por **LinMat(A,B,t)**<br>  $\begin{pmatrix} 0 & -1 & 0 \\ 1 & 0 & 0 \\ 0 & 0 & 1 \end{pmatrix}$ .<br>
o *Oz*, repct

matrixes  
\n
$$
A = \begin{pmatrix} 1 & 0 & 0 \\ 0 & 1 & 0 \\ 0 & 0 & 1 \end{pmatrix}
$$
\n*e*\n
$$
B = \begin{pmatrix} 0 & -1 & 0 \\ 1 & 0 & 0 \\ 0 & 0 & 1 \end{pmatrix}
$$
\nmatrix  
\nmatrixes representam rotações em torno do eixo *Oz*, repetivamente de 0°

Estas matrizes representam rotações em torno do eixo  $Oz$ , repctivamente de  $0^{\circ}$ e 90<sup>o</sup>. O resultado da animação é completamente insatisfatório.

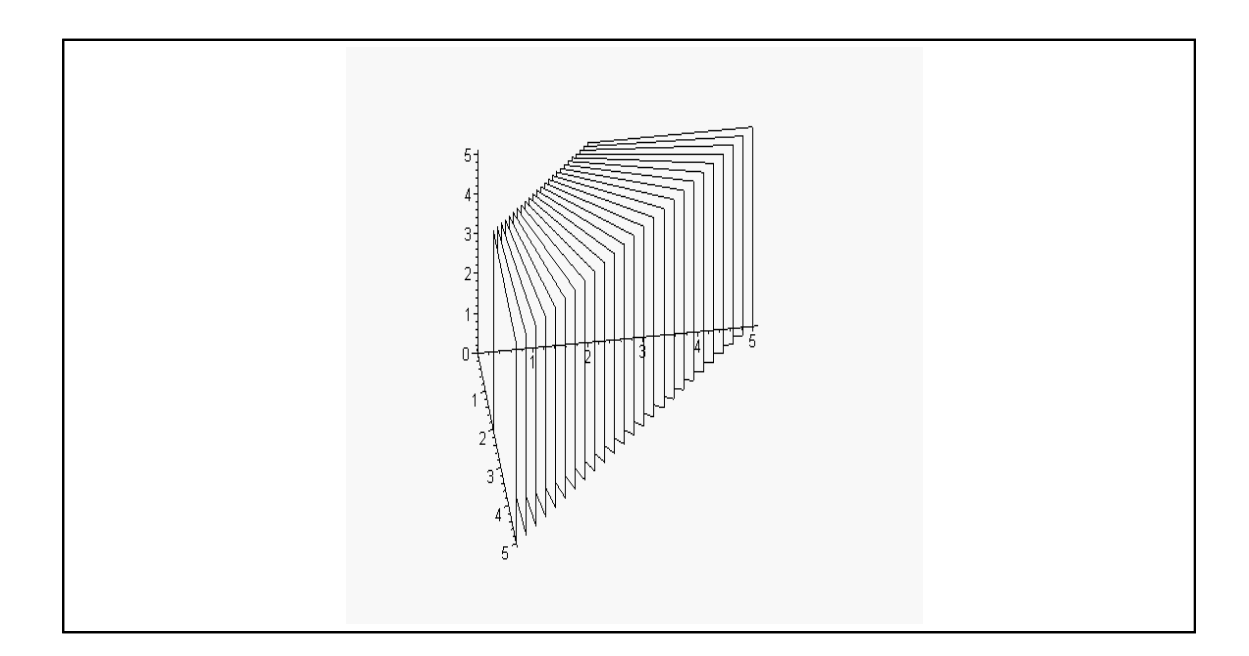

Figura 1.4 : Animação gerada por Interpolação Linear de Matrizes, representantes de rotações em torno de um mesmo eixo.

No caso de interpolação de matrizes que representam rotações em torno de eixos diferentes, o resultado também é insatisfatório pelas mesmas razões já expostas.

No caso de interpolação de matrizes que representa<br>diferentes, o resultado também é insatisfatório pelas n<br>Na figura 2.4 apresentamos uma sequência de ro<br> $M$ , geradas pela interpolação linear entre as matrizes: Na figura 2.4 apresentamos uma sequência de rotações aplicadas ao retângulo  $M$ , geradas pela interpolação linear entre as matrizes:

No caso de interpolação de matrizes que representam rotações em torno de eixos diferentes, o resultado também é insatisfatório pelas mesmas razões já expostas.

\nNa figura 2.4 apresentamos uma sequência de rotações aplicadas ao retângulo M, geradas pela interpolação linear entre as matrizes:

\n
$$
A = \begin{pmatrix} 1 & 0 & 0 \\ 0 & 0 & -1 \\ 0 & 1 & 0 \end{pmatrix} \qquad e \qquad B = \begin{pmatrix} 0 & 1 & 0 \\ 1 & 0 & 0 \\ 0 & 0 & -1 \end{pmatrix},
$$
\nas quais representam respectivamente, rotação de 90° em torno do eixo  $Ox$  e rotação de 180° em torno do eixo  $E$  pela origem, na direção do vector  $\hat{u} = \left(\frac{1}{\sqrt{2}}, \frac{1}{\sqrt{2}}, 0\right)$ .

0 0 −1<br>
b do eixo<br>  $\mathbf{\hat{u}} = \left(\frac{1}{\sqrt{2}}\right)$  $\hat{\mathbf{u}} = (\frac{1}{\sqrt{2}}, \frac{1}{\sqrt{2}}, 0).$ 

Pode-se verificar que

$$
det(\textbf{LinMat}(\mathbf{A}, \mathbf{B}, \mathbf{t})) = 1 - 3t + 3t^2,
$$

 $-3t + 3t$ <br>são matri e então as matrizes interpoladas  $(t \neq 0$  e  $t \neq 1)$  não são matrizes ortogonais positivas, logo não representam rotações.

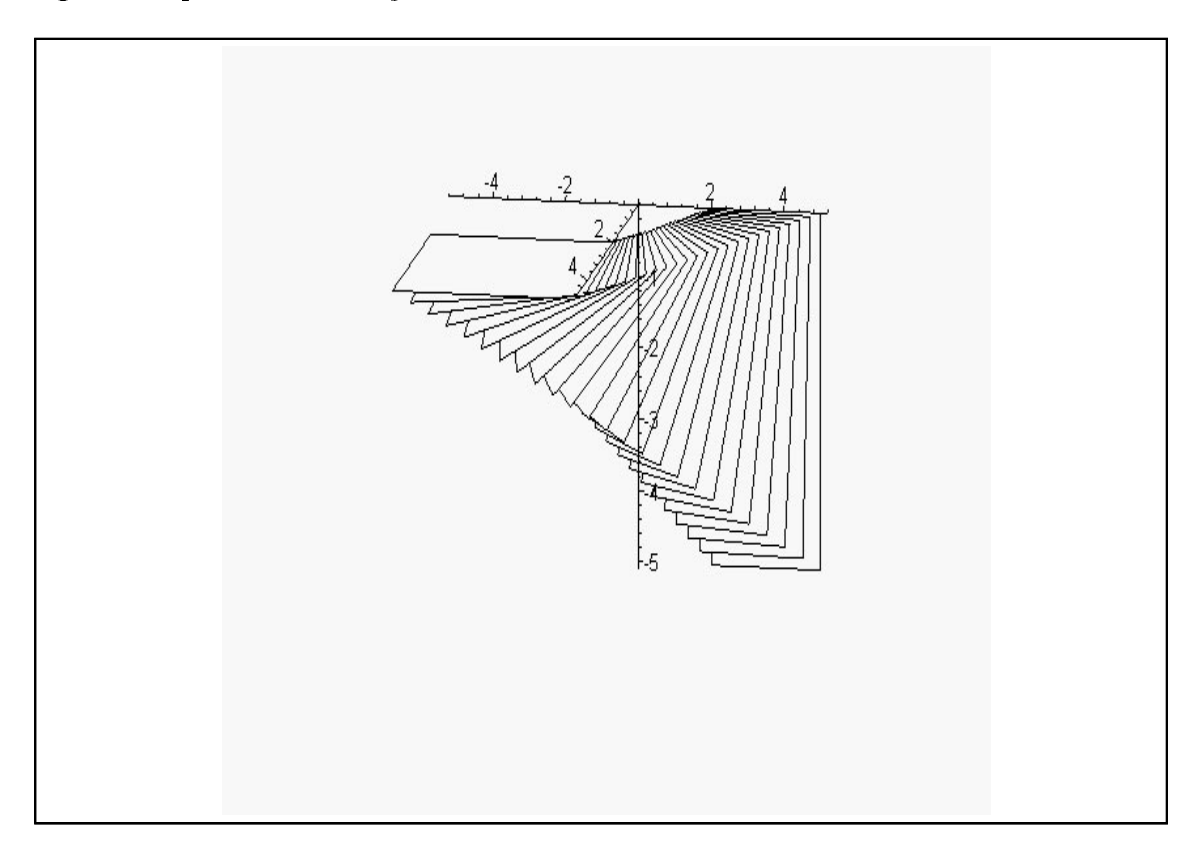

Figura 2.4 : Animação gerada por Interpolação Linear de Matrizes, representantes de rotações em torno de eixos diferentes...

### 3.3 Interpolação Linear de Rotações representadas por Angulos de Euler.

Uma rotação expressa por Ángulos de Euler tem a forma:  $R = R(\theta_x, \theta_y, \theta_z)$ . É usual fixar a ordem das rotações parâmetros em torno dos eixos coordenados como sendo da direita para a esquerda, ou seja, o efeito da rotação  $R$  é obtido aplicando-se ao objeto primeiro a rotação de ângulo  $\theta_z$  em torno de  $Oz,$  seguida da rotação de ângulo  $\theta_y$  em torno do eixo  $Oy$ , seguida da rotação de ângulo  $\theta_x$  em torno do eixo  $Ox$ .

A terna de números  $(\theta_x, \theta_y, \theta_z)$  pertence ao espaço  $\mathbb{R}^3$ . Por esta razão dizemos que uma rotação especificada por ângulos de Euler está parametrizada pelo espaço  $\mathbb{R}^3$ . Assim, interpolar estas rotações equivale a interpolar pontos do  $\mathbb{R}^3$ .

Dados dois pontos  $P(x_0, y_0, z_0)$  e  $Q(x_1, y_1, z_1) \in \mathbb{R}^3$ , a interpolação definida pela curva:

$$
\boxed{\text{LinEuler}(P, Q, t) = (1 - t)P + tQ: [0, 1] \mapsto \mathbb{R}^{3}}
$$
  
é chamada Interpolação Linear de Ángulos de Euler  
  
No figure 3.4 mestremes use seviância de triânsules, obtide, nels enliesoñ

Na figura 3.4 m ao triângulo original  $Tr := \{(1,1,1), (3,3,1), (2,2,4)\}\$ das rotações interpoladas por LinEuler(P, Q, t), entre as rotações em torno do eixo  $Ox$ , definidas por:  $R_1 = R(0, 0, 0)$  e  $R_2 = R(360, 0, 0, 0)$  . Neste caso simples o resultado é satisfatório. A razão é que as rotações interpoladas ( $(1 - t)R_1 + tR_2$ )<sub>(0<t<1)</sub> são bem formadas,<br>isto é, são transformações lineares ortogonais positivas. isto é, são transformações lineares ortogonais positivas.

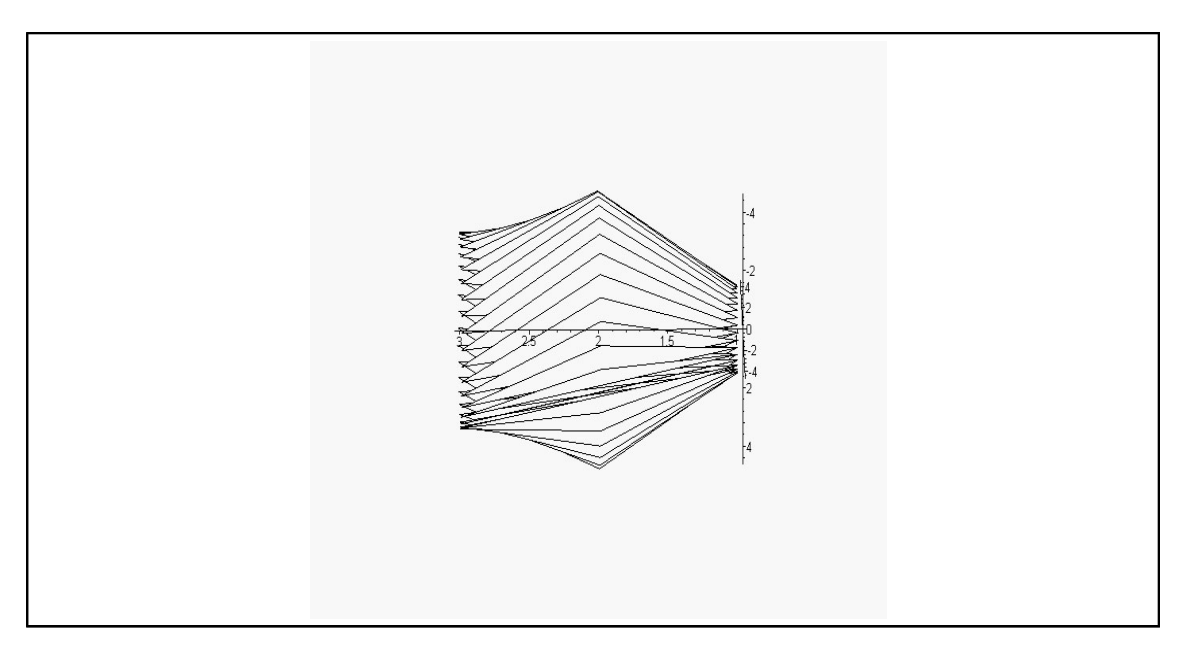

Figura 3.4 : Animação gerada por Interpolação Linear de ângulos de Euler, representantes de rotações em torno de um mesmo eixo...

Nos casos em que os eixos de rotação são diferentes o resultado pode não ser satisfatório. Em geral quando se interpola rotações em torno de eixos diferentes, parametrizadas por Ángulos de Euler, as imagens tendem a se mover para os lados, gerando animações fora da realidade.

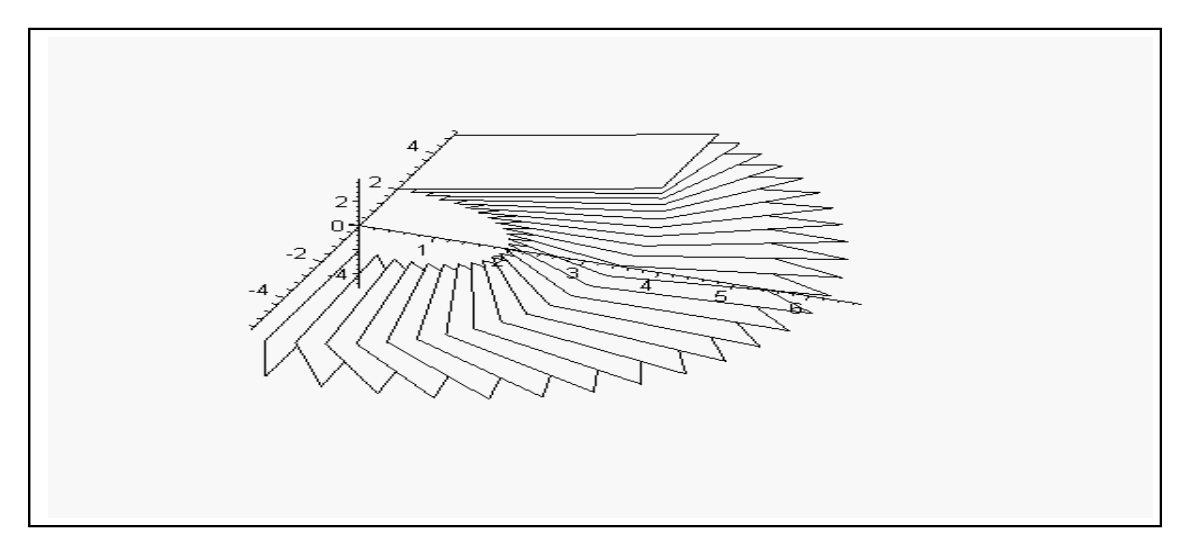

Figura 4.4 : Animação gerada por Interpolação Linear de ângulos de Euler, representantes de rotações em torno de eixos diferentes.

Na figura 4.4 mostramos a animação de uma sequência de imagens do retângulo Na figura 4.4 mostramos a animação de uma sequência de imagens do retângulo $M$  , cujas orientações foram interpoladas por  $\quad {\rm LinEuler}({\bf P,Q,t}) \ ,$  entre as rotações  $\overline{M}$ , cujas orientações foram inte<br>definidas pelos êngulos de Euler animação de uma sequência de image<br>erpoladas por **LinEuler**(P, Q, t), e<br>r  $R_1 = (90, 0, -90)$  e  $R_2 = (0, 45, 90)$ .<br>ear de Rotações represer

### 3.4 Interpolação Linear de Rotações representadas por Quatérnios.

Vimos anteriormente que quatérnios unitários parametrizam rotações no espaço tridimensional. Mais precisamente, se  $\mathbf{q} = [w$  ,  $(x, y, z)] = [cos(\theta)$  ,  $sen(\theta) \mathbf{u})]$ , onde  $\mathbf{\hat{u}}$  é um vetor unitário do  $\mathbb{R}^3$ , então

$$
\varphi_{\mathbf{q}} = \mathbf{R}(2\theta, \mathbf{\hat{u}}).
$$

Dados $\,{\bf q}_o\,$ e $\,{\bf q}_1\,$ na esfera unitária $\,\,{\bf S}\,$ de  $\,\,{\bf H}$ , a interpolação entre  $\,{\bf q}_o\,$ e $\,{\bf q}_1\,$ definida por

 $Lerp(q_o, q_1, t) = (1-t)q_o + tq_1: [0, 1] \mapsto H$ 

é chamada Interpolação Linear Quatérnica.

 $- t)q_o + tq_1 : [0, 1] \mapsto H$ <br>atérnica.<br>, 1]} é um segmento em **H**,<br>,s) interiores a esfera **S**. Ass  $\boxed{\textbf{Lerp}(\textbf{q}_o, \textbf{q}_1, \textbf{t}) \ = \ (1 - \textbf{t})\textbf{q}_o + \textbf{t}\textbf{q}_1: \quad [\textbf{0},1] \mapsto \ \textbf{H} \ \ }}$ amada Interpolação Linear Quatérnica.<br>O conjunto  $\{(1 - t)\textbf{q}_o + t\textbf{q}_1, t \in [0,1]\}$ é um segmento em  $\ \textbf{H} \,$ , ligando  $\textbf{q}_o$  a com todos os pontos (exceto os extremos) interiores a esfera S. Assim os quatérnios interpolados não possuem módulos unitários. Embora representem a mesma rotação que seus correspondentes em  $S$ , o fato de não serem unitários interfere na velocidade da curva interpoladora, provocando o aparecimento de quadros com espaçamentos irregulares. Este efeito indesejável pode ser corrigido com operações de normalização de altíssimo custo computacional.

Na figura 5.4 exibimos a animação de uma sequência de imagens do retângulo  $M$ , obtidos pela interpolação linear dos quatérnios unitários:

$$
\mathbf{q}_o = \begin{bmatrix} \frac{1}{2} , (\frac{1}{2}, \frac{1}{2}, \frac{-1}{2}) \end{bmatrix}
$$
  
\n
$$
\mathbf{q}_1 = [0.6532 , (0.2705, 0.2705, 0.6532)]
$$

os quais parametrizam as rotações da animação anterior, repectivamente  $R_1 = R(90, 0, -90)$  e  $R_2 = (0, 45, 90)$ .

Observa-se claramente a aglutinação de quadros na metade da curva, onde a velocidade é máxima.

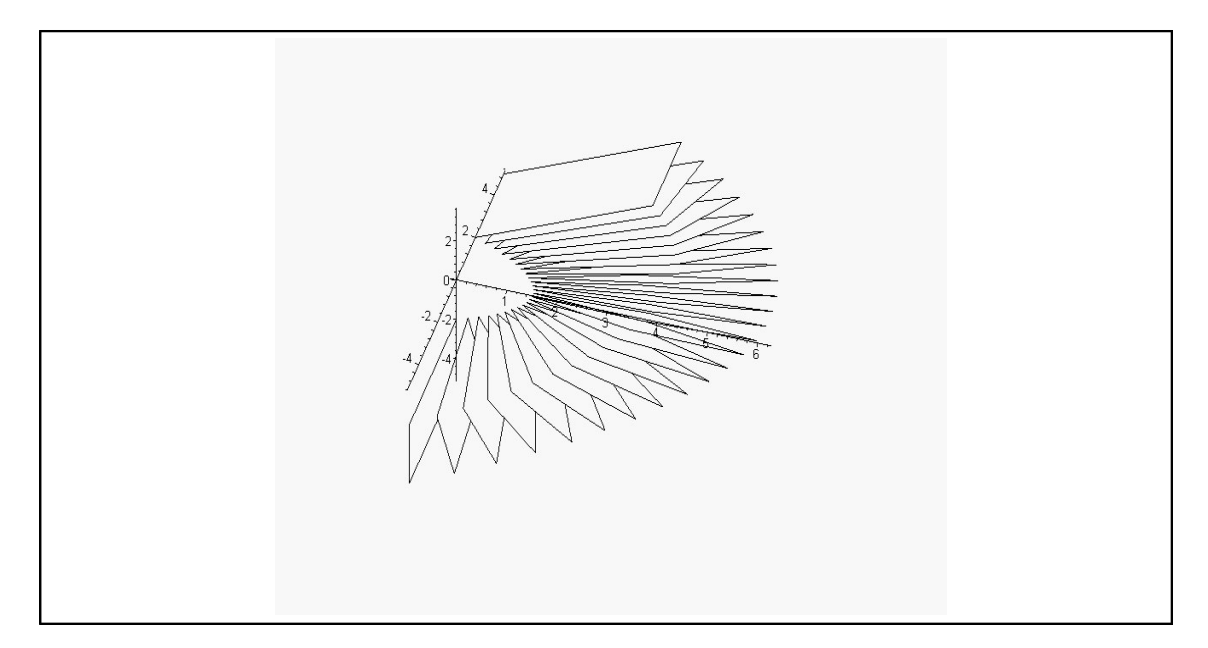

Figura 5.4 : Animação gerada por Interpolação Linear de quatérnios, representantes de rotações em torno de eixos diferentes.

### 3.5 Interpolação Linear Esférica de Rotações representadas por Quatérnios.

Conforme vimos na seção anterior, a interpolação linear entre dois quatérnios q<sub>1</sub>, através de um segmento unindo  $\mathbf{q}_o$  a  $\mathbf{q}_1$ , tem o incoveniente de não manter<br>tante a velocidade nem a norma unitária, afetando a regularidade da distribuição<br>quadros.<br>Para evitar tais problemas, a idéia é i  $\mathbf{q}_o$ e $\mathbf{q}_1$ , através de um segmento unindo  $\mathbf{q}_o$ a  $\mathbf{q}_1$ , tem o incoveniente de não manter constante a velocidade nem a norma unitária, afetando a regularidade da distribuição dos quadros.

e q<sub>1</sub>, através de um segmento unindo q<sub>o</sub> a q<sub>1</sub>, tem o incovemente de não manter<br>stante a velocidade nem a norma unitária, afetando a regularidade da distribuição<br>quadros.<br>Para evitar tais problemas, a idéia é interpola constante a velocidade nem a norma matema, a regularidade a regularidade nem a matemação.<br>Para evitar tais problemas, a idéia é interpolar estes pontos através de um<br>caminho sobre a esfera unitária  $S$ , ligando  $q_o$  a  $q_$ Para ev<br>caminho sob<br>*interpolação* Para evitar tais problemas, a idéia é interpolar estes po<br>caminho sobre a esfera unitária  $S$ , ligando  $q_o$  a  $q_1$ , cham<br>*interpolação*". Este caminho é definido pelo gráfico da função: Para evitar tais problemas, a idéia é interpolar estes pontos através de um nho sobre a esfera unitária  $\bf{S}$ , ligando  $\bf{q}_o$  a  $\bf{q}_1$ , chamada "gande arco de polação". Este caminho é definido pelo gráfico da função: caminho sobre a esfera unitária  $S$ , ligando  $q_0$  a  $q_1$ , chamada "gande arco de caminho sobre a esfera unitária  $S$ , ligando  $q_o$  a  $q_1$ , chamada "gande arco de<br>interpolação". Este caminho é definido pelo gráfico da função:<br> $\frac{d}{dt}$ interpolação". Este caminho é definido pelo gráfico da função:

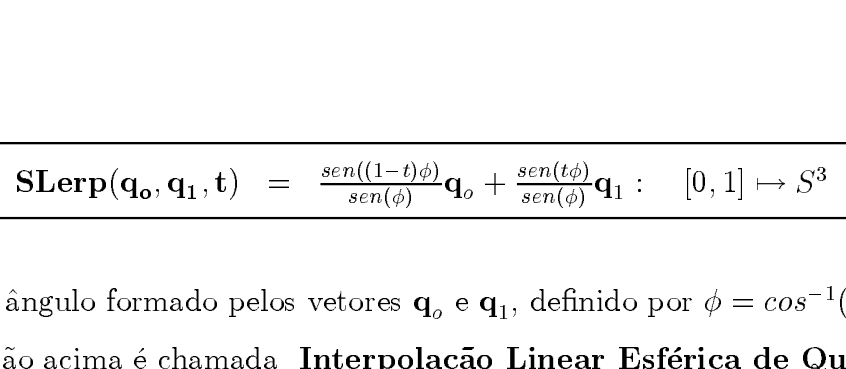

**SLerp** $(\mathbf{q_o}, \mathbf{q_1}, \mathbf{t}) = \frac{sen((1-t)\phi)}{sen(\phi)} \mathbf{q_o} + \frac{sen(t\phi)}{sen(\phi)} \mathbf{q_1} : [0,1] \rightarrow S^3$ <br>
e  $\phi$  é o ângulo formado pelos vetores  $\mathbf{q_o}$  e  $\mathbf{q_1}$ , definido por  $\phi = cos^{-1}(\mathbf{q_o} \cdot \mathbf{q_1})$ .<br>
A função acima é chamada **I** A função acima é chamada Interpola**ção Linear Esférica de Quatérnios**. A regularidade da animação de quadros interpolados por este método se justifica pelo fato de que a interpolação se dá em torno de um eixo, exatamente como estabelecido pelo Teorema de Euler, o qual em linguagem geom´etrica atual poderia ser enunciado como segue:

Dadas duas orientações O e O' de um objeto, existe um eixo  $E \subset \mathbb{R}^3$  e um ângulo  $\phi \in (-\pi, \pi]$ , tal que, O' é o rotacionado de O , de ângulo  $\phi$  em torno de E.

Para estabelecer comparação interpolamos os quatérnios da animação anterior usando a função  $Slerp(q_o, q_1, t)$ . Os resultados exibidos na figura 6.4 abaixo mostram a eficiência deste método de interpolação.

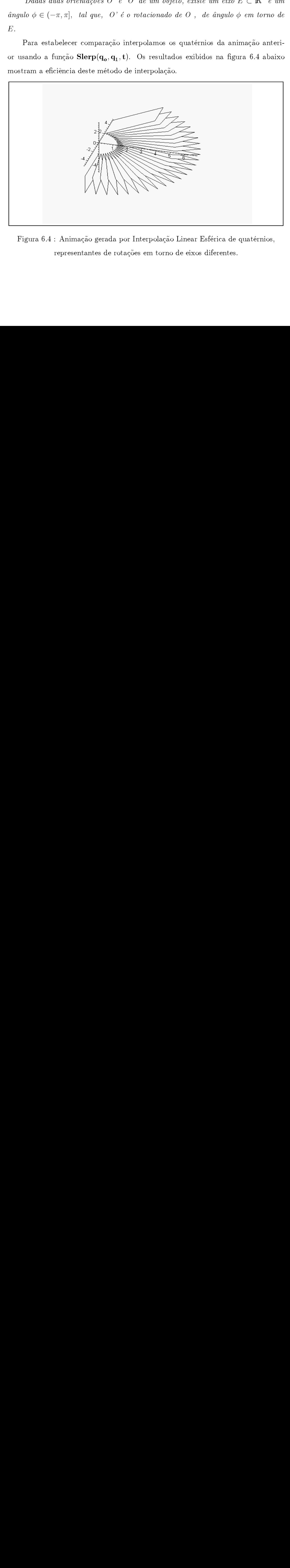

Figura 6.4 : Animação gerada por Interpolação Linear Esférica de quatérnios, representantes de rotações em torno de eixos diferentes.

### **CONCLUSÕES**

### Estudo Comparativo das representações

O ideal seria parametrizar o espa¸co das rota¸c˜oes por um conjunto cujos elementos pudessem ser caracterizados por apenas três valores. A estrutura algébrica desta parametrização hipotética deveria ser simples, de modo a permitir que as operações de armazenamento, concatenação e interpolação pudessem ser efetuadas com eficiência e baixo custo computacional.

A seguir, vamos analisar dentre as parametrizações estudadas: ângulo-eixo, matricial, ângulos de Euler e quatérnica, qual delas mais se aproxima da ideal.

### Representação ângulo-eixo

Esta representação utiliza um vetor unitário  $\hat{\mathbf{u}}$  e um ângulo  $\theta$ , portanto a representação exige 4 parâmetros.

O ideal seria parametrizar o espaço das rotações po<br>tos pudessem ser caracterizados por apenas três valores<br>parametrização hipotética deveria ser simples, de modo<br>de armazenamento, concatenação e interpolação pude<br>ciência Esta representação utiliza um vet<br>
Esta representação utiliza um vet<br>
sentação exige 4 parâmetros.<br>
A concatenação ou composição<br>
se faz de maneira indireta. Converten<br>
se as matrizes e converte-se o produ<br>
procedimento é A concatenação ou composição de duas rotações representadas por ângulo-eixo se faz de maneira indireta. Convertem-se ambas para a forma matricial, multiplicamse as matrizes e converte-se o produto à forma original ângulo-eixo. O custo deste procedimento é de: 58 multiplicações, 46 adições, 1 divisão e 6 chamadas a funções trigonométicas.

O rotacionamento de um vetor ou ponto do ${\rm I\!R}^3$ é feito via Fórmula de Rodrigues a um custo de 31 operações, sendo 19 multiplicações e 12 adições.

### Representação por Matrizes

A representação de rotações por matrizes  $3 \times 3$  tem alto custo relativamente ao armazenamento. Exige 9 parˆametros ou 3 vetores de uma base ortonormal. A concatenação de duas rotações representadas por matrizes é realizada multiplicando-se as matrizes representantes. Este procedimento utiliza 27 multiplicações mais 18 adições. O custo total é de 45 operações.

O rotacionamento de um vetor é realizado pela multiplicação da matriz representante pela matriz das coordenadas do vetor. O custo é de 15 operações, sendo 9 multiplicações e 6 adições.

### Representação por Ângulos de Euler

A representação por Ângulos de Euler, qualquer que seja a ordem dos eixos escolhida, utiliza 3 parâmetros, que são os ângulos  $\theta_x, \theta_y$  e  $\theta_z$ .

A parametrização por ângulo de Euler além de ser ambígua e apresentar problemas do tipo "Gimbal Lock", conduz mal a concatenação de rotações. É feita por método indireto. Converte-se cada terna de ângulos representantes das rotações para o formato matricial, em seguida multiplicam-se as matrizes resultantes e convertese a matriz produto ao formato original ângulos de Euler. Devido a problemas numéricos com esta última operação o resultado é aproximado. O custo computacional da concatenação nesta modalidade de representação é alto. São necessárias 34 multiplicações, 24 adições e 10 chamadas a funções trigonométricas.

O rotacionamento de um vetor ou ponto do  $\mathbb{R}^3$  também não é eficiente. São necessárias 12 multiplicações, 6 adições e 6 chamadas a funções trigonométricas.

### Parametrização por Quatérnios

A representação de rotações por quatérnios exige 4 parâmetros, um correspondente à parte real e 3 correspondente às componentes do vetor que constitui a parte imaginária do quatérnio.

A concatenação de duas rotações representadas por quatérnios, como no caso das matrizes, é realizada multiplicando-se os quatérnios representantes na ordem em que as rotações foram consideradas. O quatérnio produto será o parâmetro da rotação concatenada ou composta. O custo da concatenação de rotações com esta representação é de 16 multiplicações e 12 adições.

O rotacionamento de um vetor ou ponto do  $\mathbb{R}^3$  por uma rotação representada por um quatérnio é realizada como produto de três quatérnios. O custo deste procedimento é de 21 multiplicações e 12 adições; bem mais do que 9 multiplicações e 6 adições exigidos pela representação matricial, porém equivalente a 18 muiltiplicações e 12 adições exigidas pela representação ângulo-eixo via Fórmula de Rodrigues.

A tabela abaixo sintetiza nossa análise e nos leva a concluir que a representação quatérnica é a mais próxima da ideal.

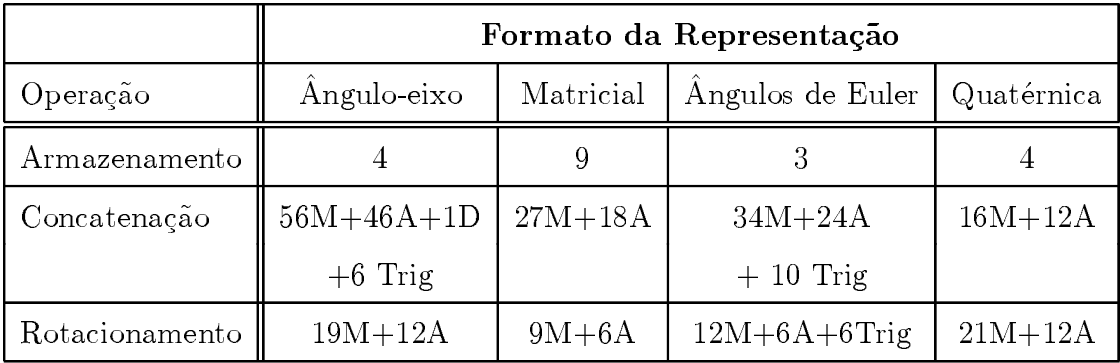

### Sobre Interpolação

A interpolação linear de rotações representadas por ângulo-eixo ou por ângulos de Euler, só produz resultados satisfatórios nos casos simples, em que as rotações a serem interpoladas ocorrem em torno de um mesmo eixo. No texto analisamos somente um dos casos devido a semelhança entre eles.

Nos casos em que as rotações a serem interpoladas linearmente, são especificadas por ângulos de Euler e não ocorrem em torno de um mesmo eixo, o resultado não  $\acute{e}$  satisfatório. Por outro lado, rotações representadas por ângulo-eixo não são interpoláveis, isto é, a interpolação entre elas não está definida.

A interpolação linear de rotações representadas por matrizes ou por quatérnios, apresenta problemas semelhantes. Em geral as matrizes interpoladas n˜ao representam rotações e os quatérnios interpolados não são unitários. Estes problemas podem ser contornados com procedimentos de reortogonalização e normalização que têm alto custo computacional.

Finalmente, a interpolação esférica de rotações representadas por quatérnios, apresenta um considerável ganho de qualidade visual e operacional, na medida em que todos os quatérnios parâmetros ficam sobre a esfera unitária e a curva que os liga tem velocidade constante. Na subseção anterior concluímos que quatérnios era a melhor opção para representar rotações relativamente aos aspectos de armazenamento, concatenação e rotacionamento. Podemos acrescentar agora que a representação quatérnica de rotações é também a melhor opção para produzir interpolações.

## ÊNDIC<br>ÊNDIC APÊNDICE  $\mathbf{A}$ Implementações

Nesta secção apresentaremos os procedimentos que implementam as principais funções da álgebra dos quatérnios usando a linguagem do sistema de computação algébrica Maple.

Ad:=proc(q,p):<br>
q:p:<br>  $[q1] + p[1], [q[2] + p[2], q[3] + p[3], q[4] + p[4]]$ : end proc:<br>
Exemplo: Ad([1,1,1,1],[2,2,2,2])=[3,[3,3,3]]<br> **A.2** Multiplicação de Escalar por Q<br>  $Me: = proc(s,q)$ :<br>  $[s * q[1], [s * q[2], s * q[3], s * q[4]]]$ :end proc:<br>
Exemplo:  $Me($  $\begin{align} \text{a}[1] + & p[1], [q[2] + \text{Exemplo: } \text{Ad}([1]) \ \text{A.2} \qquad \text{Mul} \ \text{Me:} = & \text{proc}(s, q) \text{:\n} \ \text{Exemplo: } \text{Me}[2], \text{S*} \ \text{Exemplo: } \text{Me}(2), \end{align}$ 

### A.2 Multiplicação de Escalar por Quatérnio :  $Me(s,q)$

 $[q|1]$ <br>Exe $\mathbf{A}$ .<br> $Me$ <br> $[s^*q$ <br>Exe Exemplo:  $Ad([1,1,1,1],[2,2,2,2])=[3,[3,3,3,3]]$ <br> **A.2** Multiplicação de Escalar por<br>  $Me:=proc(s,q):$ <br>  $[s^*q[1],[s^*q[2],s^*q[3],s^*q[4]]]: end proc:$ <br>
Exemplo:  $Me(2,[2,3,2,2]) := [4, [6, 4, 4]]$ <br> **A.3** Multiplicação de Quatérnios A.2 Multiplicação de Esca<br>  $Me: = proc(s,q):$ <br>  $[s *q[1], [s *q[2], s *q[3], s *q[4]]]: end proc:$ <br>
Exemplo:  $Me(2,[2,3,2,2]) := [4, [6, 4, 4]]$ <br>
A.3 Multiplicação de Quat<br>  $M: = proc(q,b):$ 

### A.3 Multiplicação de Quatérnios - Forma vetorial :  $M(p,q)$

```
funções de álgebre dos quatérnicos vando a linguagem do sércena de computação<br>algébrica Maple.<br>A.1 — Adição de Quatérnios: Ad(\mathbf{q}, p)<br>Ad\mathcal{P}<br>p(x^t, p(x^t|x^t|, q(x^t|x^t|, p(x^t|x^t|, p(x^t|), p(x^t|), p(x^t|, p(x^t|, p(x^t|, p(x^t|, p(x^t|function Maple.<br>
A.1 Adigão de Quatérnios: \operatorname{Ad}(q,p)<br>
Ad: \operatorname{proc}(q,p):<br>
\lim_{n\to\infty} \frac{\operatorname{proc}(q,p)}{n(n(1+n(1),q(2+n(2),q(3+n(3),q(1+n(6))),\, \operatorname{con}}\, \operatorname{con}_{\operatorname{Compt}(\operatorname{Con}_{\operatorname{Ch}}^n)}\, \operatorname{Con}_{\operatorname{Compt}(\operatorname{Ch}_{\operatorname{Ch}}^n)}\, \operatorname{Con}_{\operatorname{Compt}(\operatorname{Ch}_{\operatorA.1 Adição<br>
Ad:=proc(q,p):<br>
q:p:<br>
[q|1]+p[1],[q|2]+p[2]<br>
Exemplo: Ad([1,1, Me:=proc(s,q):<br>
[s^*q[1],[s^*q[2],s^*q[2],s^*q[2],s^*q[2],s^*q[2],s^*q[2],s^*q[2],s^*q[2],s^*q[2],s^*q[2],s^*q[2],s^*q[2],s^*q[2],t^*q[2],t^*q[2],t^*q[2],t^*q[2],t^*qs^*q[1], [s^*q[2], s^*q[2], s^*q[2], s^*q[2], s^*q[2], s^*q[2], s^*q[2], s^*q[2], s^*q[2], s^*q[2], s^*q[2], s^*q[2], s^*q[2], s^*q[2], s^*q[2], s^*q[2], s^*q[2], s^*q[2], s^*q[2], s^*q[2], s^*q[2], s^*q[2], s^*q[2], s^*q[2], s^*q[2], s^*q[2], s^*q[2], s^*q[2], s^*q[2], s^*q[2], s^Exemplo: Me(2,[2,3,2,2]);=[4, [6, 4, 4]<br>
A.3 Multiplicação de Q<br>
M: = proc(q, b):<br>
q: p:<br>
s:=[q[2],q[3],q[4]]: t:=[b[2],b[3],b[4]]:<br>
evalf([q[1]*b[1]-dotprod(s,t),evalm(q[1], end]A.3 Multiplicação de Quentines (1941);<br>
M:=proc(q,b);<br>
q: p:<br>
s:=[q[2],q[3],q[4]]: t:=[b[2],b[3],b[4]]:<br>
evalf([q[1]*b[1]-dotprod(s,t),evalm(q[1]<br>
end proc:<br>
Exemplo: M([2,1,1
   \begin{align} q: p: \ D: := [q[2], q[3], q[4] \end{align} and \text{ proc:} \begin{align} \text{Exemplo: } M([2]) \end{align}s:=[\epsilon]<br>evalf<br>end \epsilon]<br>Exen
\text{evalf}([q[1]^*b[1]\text{-dotprod}(s,t),\text{evalm}(q)<br>evalf([q[1]^*b[1]\text{-dotprod}(s,t),\text{evalm}(q)<br>end proc:<br>Exemplo: M([2,1,1,1],[3,2,1,-1])=[4.,
end proc:<br>
Exemplo: M([2,1,1,1],[3,2,1,-1])=[4., [5., 8., 0.]]\frac{1}{2}Exemplo:
```
### A.4 Multiplicação de Quatérnios - Forma matricial:  $M^*(p,q)$

 $\begin{align*} w:=&p[1].\ & \begin{aligned} x:=&p[2] \ ... \end{aligned} \ \begin{aligned} \n\text{Minimize}(4,4),\ \text{Minimize}(4,1),\ \text{Minimize}(4,1),\ \text{Minimize}(4,1),\ \text{minimize}(4,1),\ \text{minimize}(4,1),\ \text{minimize}(4,1),\ \text{minimize}(4,1),\ \text{minimize}(4,1),\ \text{minimize}(4,1),\ \text{minimize}(4,1),\ \text{minimize}(4,1),\ \text{minimize}(4,1),\ \text{minimize}(4,1),\ \text{minimize}(4,1),\ \text{minimize}(4,1),\ \text$ A:=matrix(4,4,[w,x,y,z, -x,w,z,-y ,-y,-z,w,x, -z,y,-x,w]):<br>
J:=transpose(A):<br>
X:=matrix(4,1,[w\*,x\*,y\*,z\*]); L:=evalm(J & \* X);<br>
[L[1,1],[L[2,1], L[3,1], L[4,1]]]: end proc:<br>
Exemplo: M\*((2,1,1,1],[3,2,1,-1])=[4, [5, 8, 0]  $\begin{split} &J:=\text{transpose}(A): \ &X:=\text{matrix}(4,1,[w^*,x^*,y^*,z^*]); \ &L:=\text{evalm}(J \ \delta \ ^* X); \ &[L[1,1],[L[2,1],\ L[3,1],\ L[4,1]]]: \ \text{end proc:} \ &\text{Exemplo:} \ \ M^*([2,1,1,1],[3,2,1,-1])=[4, \ [5, \ 8, \ 0]] \ &\text{A.5} \qquad \text{Conjugação de Quatérnios:} \ \ \text{Conj:}=\text{proc}(p): \ &\text{A.6} \end{split}$  $X: =\text{matrix}(4,1,[1])\$ <br> $[L[1,1],[L[2,1],L[3]]\$ <br>Exemplo:  $M^*(2)$ ,<br> $\mathbf{A.5} \qquad \textbf{Conji}$ <br> $Conj:=\text{proc}(p):$ <br> $[p[1], [p[2],p[3]]$  $[L[1,1], [L[2,1], L[3,1], L[4,1]]]:$  end proc:<br>
Exemplo:  $M^*([2,1,1,1], [3,2,1,-1]) = [4, [5, 8, 0]]$ <br> **A.5** Conjugação de Quatérnios:<br>
Conj:=proc(p):<br>
[ p[1], [-p[2],-p[3],-p[4]] ] : end proc:<br>
Exemplo: Conj([3,1,0,8])=[3, [-1, 0, -8]]

### A.5 Conjugação de Quatérnios: Conj(q)

Exemplo:  $M^*([2,1,1,1],[3,2,1,-1])=[4, [5, 1,1], [3,2,1,1])$ <br> **A.5 Conjugação de Quat**<br>
Conj:=proc(p):<br>
[p[1], [-p[2],-p[3],-p[4]] ] : end proc:<br>
Exemplo: Conj([3,1,0,8])=[3, [-1, 0, -8]] A.5 Conjugação de Quatérni $\begin{array}{lll} \textbf{Conjugaq}\tilde{\textbf{ao}} & \textbf{de Quatérni} \ \textbf{Conj:=} \[ \textbf{Proc(p):} \[ \textbf{p[1], [-p[2],-p[3],-p[4]] }: \textbf{end proc:} \ \textbf{Exemplo: } \textbf{Conj}([3,1,0,8]) {=} [3, [-1, 0, -8]] \ \textbf{A.6} & \textbf{Norma: Nor(q)} \end{array}$ 

### A.6 Norma: Nor(q)

 $p[1], [-p[2], p[3],$ <br>Exemplo: Conj(<br>Exemplo: Conj(<br>**A.6 Nor**<br>Nor:=proc(p):<br> $[1]^{\wedge 2} + p[2]^{\wedge 2} +$ <br>Exemplo: Nor([ Exemplo: Conj $([3,1,0,8])=[3, [-1, 0, 0, 0])$ <br> **A.6 Norma: Nor(q)**<br>
Nor:=proc(p):<br>  $p[1]^{\wedge 2} + p[2]^{\wedge 2} + p[3]^{\wedge 2} + p[4]^{\wedge 2}$ :end<br>
Exemplo: Nor([1,3,3,1])= 20 A.6 Norma:  $Nor(q)$ <br>  $Nor:=proc(p):$ <br>  $p[1]^{1/2} + p[2]^{1/2} + p[3]^{1/2} + p[4]^{1/2}.$   $end \, proc$ <br>  $Exemplo: Nor([1,3,3,1]) = 20$ <br>
A.7 Módulo de um quat  $p[1]$ <sup>2</sup> + p[2]<sup>22</sup> + p[3]<sup>22</sup> + p[4]<sup>22</sup>:end proc: Exemplo:  $Nor([1,3,3,1]) = 20$ 

 $\begin{align*} &\mathbb{E}^{1/2}+p[2]^{\wedge 2}\ &\text{Exemplo: Nor(} \ &\text{A.7} \hspace{15pt} \text{Mo}^{1}\text{Slope:} \ &\text{Mod}:=\text{proc}(p)\ &\text{grt(p[1]^{\wedge 2}+p[1]^{\wedge 2})} \end{align*}$  $\begin{align*} \text{Mod:=} \text{proc}(p): \ \text{sqrt}(p[1]^{\wedge 2} + p[2]^{\wedge 2} + p[3]^{\wedge 2} + p[4]^{\wedge 2}) \text{.} \text{end proc:} \ \text{Exemplo: } \text{Mod}([1,1,1,1]) = 2 \end{align*}$  $Mod:=proc(p)$ :  $sqrt(p[1]^{\wedge 2} + p[2]^{\wedge 2} + p[3]^{\wedge 2} + p[4]^{\wedge 2})$ :end proc: Exemplo:  $Mod([1,1,1,1]) = 2$ 

 $\begin{align*} &\text{Nor:}=\text{proc}(p):\ &\text{$p[1]^{1/2}+p[2]^{1/2}+p[3]^{1/2}+p[4]^{1/2} \text{ }\cdots$}\ &\text{Inv:}=\text{proc}(q):\ &\text{Conj}(q)/\text{Nor}(q): \text{ end } \text{proc:}\ &\text{Exemplo: }\text{Inv}([1,1,1,1] = [1/4,\ \text{ } [-1/4,\ \text{ } -1/4,\ \text{ } -1/4]]\ &\text{A.9}\ &\text{Construindo o unitário de um Qt:}\ &\text{Unit:}=\text{proc}(q):\ &\text{q:}\ &\text{q:}\$  $Nor:=proc(p)$ :  $p[1]^{^2} + p[2]^{^2} + p[3]^{^2} + p[4]^{^2}$  :end proc:  $Inv:=proc(q)$ :  $Conj(q)/Nor(q)$ : end proc: Exemplo:  $Inv([1,1,1,1] = [1/4, -1/4, -1/4, -1/4]]$ 

### A.9 Construindo o unitário de um Quatérnio

```
\begin{array}{l} \mathit{Unit}:=\mathit{proc}(q): \ \mathit{q[1]}/\mathit{Mod}(q),[~q[2]/\mathit{Mod}(q),q[3]/\mathit{Mod}(q),q[4]/\mathit{Mod}(q)]]:\mathit{end}~\mathit{proc}: \ \mathit{Exemplo: } \mathit{Unit}([1,1,1,1]) = [1/2,~~[1/2,~1/2,~1/2]] \ \mathit{A.10} \quad \mathbf{Forma~Polar~do~Unit\'ario~de~um~Quat\'er. \ \mathit{Fpl}:=\mathit{proc}(q): \ \mathit{Unit}:=\mathit{proc}(q): \ \mathit{Unit}:=\mathitUnit:=proc(q):
q:[ q \in [q(1)]/Mod(q), [ q(2]/Mod(q),q[3]/Mod(q),q[4]/Mod(q)]]:end proc:
 \frac{1}{2}\left[\right. q[1]/\text{Mod}(q),\left[\right. q[2]/\text{Mod}(q),q[3]/\text{Mod}(q),q[4]/\text{Mod}(q)]\right]Exemplo: Unit(1,1,1,1),\left.\right.\left.\left.\left.\left.\left.\left.\right|1/2,\right.\right.\left.\left.\left.\left.\right|1/2,\right.\right.\left.\left.\left.\right|1/2,\right.\right.\left.\left.\left.\left.\right|1/2,\right.\right)\right]Exemplo: Unit([1,1,1,1]) = [1/2, 1/2, 1/2, 1/2]]
```
### A.10 Forma Polar do Unitário de um Quatérnio:  $Fpl(q)$ )

 $\label{eq:4.1} \begin{array}{ll} \mbox{Fpl:}=\mbox{proc}(q):\\ \mbox{Unit:}=\mbox{proc}(q):\\ \noalign{\vskip 1pt} q: &\mid q[1]/\text{Mod}(q), [q[2]/\text{Mod}(q), q[3]/\text{Mod}(q), q[4]/\text{Mod}(q)]]: \mbox{end proc:}\\ \noalign{\vskip 1pt} U:=\mbox{Unit}(q):\\ \noalign{\vskip 1pt} \begin{aligned} \mbox{at:} \mbox{---} \end{aligned} \begin{minipage}[t]{\vspace{1pt} \begin{minipage}[t]{0.9\textwidth} \begin{minipage}[t]{0.9\textwidth}$  $Fpl:=proc(q)$ :  $\text{C.m.}$   $\text{proc}(q)$  $Unit := proc(q):$ <br>Q: [ q[1]/ $Mod(q), [ q[2] / Mod(q), q[3] / Mod(q), q[4] / Mod(q)]]$ : end proc:  $U = Unit(q)$ :  $x:=\arccos(U[1])$ :  $\mathbf{e}:=\text{cm}(q).$  $i$  theta:=evalf(convert(x,degre<br>if  $U[2] = [0,0,0]$  then  $y=1$  else if U[2]=[0,0,0] then y=1 else y :=  $sqrt((U[2][1])^{\wedge 2} + (U[2][2])^{\wedge 2} + (U[2][3])^{\wedge 2})$  end if:  $\sum_{i=1}^{n}$  $z := [U[2][1]/y, U[2][2]/y, U[2][3]/y].$ Exemplo: Fpl([4,4,4,4])= [ $cos(60.*degrees)$ , sen(60.\*degrees)[1/(3 $\sqrt{3}$ ), 1/(3 $\sqrt{3}$ ), 1/(3 $\sqrt{3}$ )]]

# ÊNDIC<br>ÊNDIC Implementações  $\quad$  Implementações<br>B.1 Interpolação Linear de Matrizes - (Fig 1.4)

```
restart; with(linalg): with(plots):
W:=\text{proc}(t):
F:=[[2,0,0],[5,0,0],[5,0,5],[2,0,5]:
A:=matrix(3,3,[1,0,0, 0,1,0, 0,0,1]):
B:=\text{matrix}(3,3,[0,-1,0, 1,0,0, 0,0,1]):
G:=t\mapsto \text{evalm}((1-t)^*A+t^*B):
polygonplot3d( [ seq( evalm( G(t)\&*F[j]), j=1..4)]):
end proc:
a:=display(W(0), W(1)):
b:=display(seq( W(j/24),j=0..24), color=white):
display(b);
b:=display(seq( W(j/24), j=0..24), color=white):<br>display(b);<br>B.2. Interpolação Linear de Matrizes - (Fig. 2.4)
```
### Interpolação Linear de Matrizes - (Fig 2.4)

```
restart;with(linalg): with(plots):
Lim:=\text{proc}(t):
A:=matrix(3,3,[1,0,0, 0,0,-1,0,1,0]):
B:=\text{matrix}(3,3,[0,1,0,1,0,0,0,0,-1]):
F:=[[2,0,0],[5,0,0],[5,0,5],[2,0,5]:
J:=t\mapsto \text{evalf}((1-t)^*A+t^*B):
a:=polygonplot3d( [ evalm(J(t)\&*F[1]), evalm(J(t)\&*F[2]), evalm(J(t)\&*F[3]),
evalm(J(t)\&*F[4]):
display(a): end proc:
b:=display(seq( Lim( j*1/1 ) , j=0..1 ), color=yellow):
```
display(b):

display(b, seq( $\text{Lim}(j^*1/24)$ , j=0..24),color=white );

### display(b, seq( Lim( j\*1/24 ),j=0..24 ),color=white );<br>B.<sup>3</sup> Interpolação Linear de ôngulos de Euler - (Fig 3.4) Interpolação Linear de ângulos de Euler - (Fig 3.4)

```
\mathrm{restart}; \mathrm{with} (\mathrm{linalg}) \colon \, \mathrm{with} (\mathrm{plots}) \colonB.3 Interpolação Linear de ângulos de Euler - (Fig 3.<br>restart;with(linalg): with(plots):<br>MR:=\text{proc}(\text{theta1},\text{theta2},\text{theta3}): R3:=matrix(3,3,[Cz,-Sz,0,Sz,Cz,0,0,0,1]):
 MR:=\text{proc}(\text{theta1}, \text{theta2}, \text{theta3}): R3:=matrix(3,3,[Cy,0,Sy,0,1,0,-y,0,Cy]):<br>R2:=matrix(3,3,[Cy,0,Sy,0,1,0,-y,0,Cy]):
R1:=\text{matrix}(3,3,[1,0, 0, 0, Cx, -Sx, 0, Sx, Cx]):
 \text{R2:}= \text{matrix}(3,\!3,\![\text{Cy}\!,\!0,\!S\text{y}\!,\!0,\!1,\!0,\!-\text{y}\!,\!0,\!C\text{y}]):
 R1:=\text{matrix}(3,3,[1,0,0,0,Cx,-Sx,0,Sx,Cx]):<br>
Sx:=\sin(\theta_1)\cdot Cx:=\cos(\theta_1)\cdot Sx:=\sin(\theta_2)\cdot Sx:=\sin(\theta_1)\cdot Sx:=\cos(\theta_1)\cdot Sx:=\cos(\theta_1)\cdot Sx:=\cos(\theta_1)\cdot Sx:=\cos(\theta_1)\cdot Sx:=\cos(\theta_1)\cdot Sx:=\cos(\theta_1)\cdot Sx:=\cos(\theta_1)\cdot Sx:=\cos(\theta_1)\cdot Sx:=\cos(\theta_1)\cdot Sx:=\cos(\theta_1)\cdot Sx:=\cos(\theta_1)\cdot Sx:=\cos(\theta_1)\cdot Sx:=\cos(\theta_1Sx:=sin(theta1):Cx:=cos(theta1):Sy:=\ Cy:=cos(theta2):Sz:=sin(theta3): z:=0M:=\mathrm{evalm}(R1\&^*\mathrm{R}2\&^*\mathrm{R}3): end proc
 \mathrm{C}\mathrm{y}:=\!\cos(\mathrm{theta2})\!:\!\mathrm{Sz}\!:=\!\mathrm{si}LinEuler: = proc(P,Q,t):F := [[1,1,1],[2,2,4],[3,3,1]]:
 LinEuler:=proc(P,Q,t):<br>
F:=[[1,1,1],[2,2,4],[3,3,1]]:<br>
J:=t→ evalf( (1-t)*[P[1],P[2],P[3]]+t*[Q[1],Q[2],Q[3]] ,4):<br>
a:=polygopplot3d( [ evalm(MB(J(t)[1] J(t)[2] J(t)[2])&*F[1])
a:=polygonplot3d( \int evalm(MR(J(t)[1],J(t)[2],J(t)[3])&*F[1]),\mathrm{J{:=}t{\mapsto}\;evalf(\;(1{\text -}t){*}[\mathrm{P}[1],\mathrm{P}[2],\mathrm{P}[3]]\!+\!t{*}[\mathrm{Q}]\begin{split} \mathrm{a:=} & \mathrm{polygonplot3d}(\text{ [ evalm}(\mathrm{MR}(\mathrm{J}(\mathrm{t})[1],\mathrm{J}(\mathrm{t})\,, \mathrm{evalm}(\mathrm{MR}(\mathrm{J}(\mathrm{t})[1],\mathrm{J}(\mathrm{t})[2],\mathrm{J}(\mathrm{t})[3])\&\,{}^*\mathrm{F}[2]), \[1mm] \mathrm{a:=} & \mathrm{p}(\mathrm{MR}(\mathrm{J}(\mathrm{t})[1],\mathrm{J}(\mathrm{t})[2],\mathrm{J}(\mathrm{t})[3])\&\,{}^*\mathrm{F}[3]), \end{split}\begin{split} \mathrm{evalm}\big(\mathrm{MR}(J(\mathrm{t})[1],&J(\mathrm{t})[2],J(\mathrm{t})[3])\&^*\mathrm{F}[2]),\ \mathrm{evalm}\big(\mathrm{MR}(J(\mathrm{t})[1],&J(\mathrm{t})[2],J(\mathrm{t})[3])\&^*\mathrm{F}[3]\big)\ \big)\colon\ \mathrm{diam}\big(\mathrm{KL}(\mathrm{t})\big)\colon\ \mathrm{ord}\text{-}\mathrm{prec}\colon\ \mathrm{h}=\mathrm{linkulor}\big(\begin{array}{cc} [0,0,0]\ [0,0,2*\mathrm{Bi}]\ 0,\\ 0,1,\end{array}\big). \end{split}\text{evalm}(\text{MR}(J(t)[1],\!J(t)[2],\!J(t)[3])\&*F[3]) ]):<br>display(a): end proc: b:=LinEuler( [0,0,0],[0,0,2*Pi],0 );<br>display(b, seg( LinEuler( [0,0,0] [2*Pi,0,0];*1/36 );=0..36));
 display(a): end proc: b:=LinEuler( [0,0,0],[0,0,2^*Pi],0 ):<br>display(b, seq( LinEuler( [0,0,0],[2^*Pi,0,0],j^*1/36 ),j=0..36));<br>B.4 Interpolação Linear de ôngules de Euler - (Fig.4.4)
```
### $B.4$  Interpolação Lines<br>restart;with(linals): with(plots):  $P:1$  and polyto  $2m\sigma$

```
\mathrm{restart}; \mathrm{with} (\mathrm{linalg}) \colon \, \mathrm{with} (\mathrm{plots}) \colon\mathrm{MR}\!:=\!\! \mathrm{proc}(\mathrm{theta1},\mathrm{theta2},\mathrm{theta3}):
R3:=matrix(3,3,[Cz,-Sz,0,Sz,Cz,0,0,0,1]):
R3:=matrix(3,3,[Cz,-Sz,0,Sz,Cz,0,0,0,1]):<br>
R2:=matrix(3,3,[Cy,0,Sy,0,1,0,-Sy,0,Cy]):<br>
R1:=matrix(2,2,[1,0,0,0,0,Cy,Sy,0Sy,Cy]);
R2\text{:}=matrix}(3,\!3,\![\mathrm{Cy},\!0,\mathrm{Sy},\!0,\!1,\!0,\!-\mathrm{Sy},\!0,\!C \mathrm{y}])\text{:}R1:=\text{matrix}(3,3,[1,0, 0, 0, Cx, -Sx, 0, Sx, Cx]):
Sx:=sin(theta1):Cx:=cos(theta1):Sy:=sin(theta2):
```
 $C_{y:=cos(theta2):Sz:=sin(theta3): C_{z:=cos(theta3):}$  $\text{Cy}:=\cos(\text{theta2}):\text{Sz}:=\sin(\text{theta3}): \text{Cz}:=c$ <br> $\text{M}:=\sup_{x\in\mathbb{R}}(B1, k*\mathbb{R}^q, k*\mathbb{R}^q):$  and proci  $\text{Cy:}= \cos(\text{theta2})$ :S  $\text{Lim:}= \text{proc}(P,Q,t)$ M:= evalm(R1 &\*R2 &\* R3): e:<br>Lim:=proc(P,Q,t):<br>F:-[[2,0,0] [5,0,0] [5,0,5] [2,0,5] ].  $\mathrm{F}\!:=\![[2,0,0],[5,0,0],[5,0,5],[2,0,5]]$  $= \text{proc}(P,Q,t):$ <br>  $2,0,0], [5,0,0], [5,0,5], [2,0,5]$  ]:<br>  $\mapsto \text{evalf}((1-t)^*[P[1],P[2],P[3]]+t^*[Q[1],Q[2],Q[3]]):$  $U:=MR(J(t)[1],J(t)[2],J(t)[3])$ : a:=polygonplot3d( [ evalm(U & \*F[1]), evalm(U&\*F[2]), $\begin{split} \mathrm{U}\!:=&\!\mathrm{MR}(\mathrm{J}(\mathrm{t})[1],\!\mathrm{J}(\mathrm{t})[2],\!\mathrm{J}(\mathrm{t})[3])\!: \ \mathrm{a}\!:=&\!\mathrm{polygonplot3d}(\ [\ \mathrm{evalm}(\mathrm{U} \ \&\ ^*\mathrm{F}[1])\! \end{split}$ a:=polygonplot3d( [<br>evalm(U &\*F[3]),eva<br>display(a): end proc:  ${\rm display}(a)$ :  ${\rm end}$   ${\rm proc}$ : evalm(U &\*F[3]),evalm(U & \*F[4])]):<br>display(a): end proc:<br>h:=display( seq( Lim( [Pi/2,0,-Pi/2],[0,Pi/4,Pi/2],j ),j=0..1),  $view=[-7..7,-7..7,-7..7],color=yellow)$ h:=display( seq( Lim( [Pi/2,0,-Pi/2],[0,Pi/4,Pi/2],j ),j=0..1),<br>view=[-7..7,-7..7,-7..7],color=yellow);<br>k:=display( seq( Lim( [Pi/2,0, Pi/2] [0, Pi/4, Pi/2] i/24 ),i=0, 24), selex=white); k:=display(seq(Lim([Pi/2,0,-Pi/2],[0,Pi/4,Pi/2],j/24),j=0..24),color=white):  $display(k);$ display(k);<br>B.5 Interpolação Linear de Quatérnios - (Fig.5.4)

### $B.5$  Interpolação Line  $\mathcal{L}_{10}$  =  $\mathcal{L}_{100}$

```
Ling:=\text{proc}(q1, q2, t):
restart; with(linalg): with(plots)<br>Linq:=proc(q1,q2,t):<br>F:-[[2,0,0] [5,0,0] [5,0,5] [2,0,5] ].
\mathrm{F}\!:=\![[2,0,0],[5,0,0],[5,0,5],[2,0,5] ]:
J:=t\mapsto (1-t)^*q1+t^*q2:
x:=\mathrm{evalf}(J(t)[1]):y:=\mathrm{evalf}(J(t)[2]):z:=\mathrm{evalf}(J(t)[3]):w:=\mathrm{evalf}(J(t)[4]):J:=t→ (1-t)*q1+t*q2:<br>x:=evalf(J(t)[1]):y:=evalf(J(t)[2]):z:=evalf(J(t)[3]):w:=evalf(J(t)[4]):<br>M:=matrix(3,3,[1-2*(y^2+z^2), 2*x*y-2*z*w,2*x*z+2*y*w, 2*x*y+2*z*w,
\text{x:}= \text{evalf}(\text{J}(t)[1]) : \text{y:}= \text{evalf}(\text{J}(t)[2]) : \text{z:}= \text{evalf}(\text{J}(t)[3]) : \text{w:}= \text{evalf}(\text{J}(t)[4]) : \ \text{M:}= \text{matrix}(3,3,[1\text{-}2^*(y^\wedge\text{2}+z^\wedge\text{2}),\ 2^*x^*y\text{-}2^*z^*w,2^*z^*w,2^*x^*z+2^*y^*w,\ 2^*x^*y+2^*z^*w, \ \text{and} \ \text{and} \ \text{u:} \ \text{and} \ \text1-2*(x^2+z^2), 2*y^*z-2*x^*w, 2*x^*z-2*y^*w, 2*y^*z+2*x^*w, 1-2*(y^2+2x^2))e^{2*(x^2+z^2)}, 2*y^*z-2*x^*w, 2*x^*z-2^*<br>a:=polygonplot3d([ evalm(M &*F[1])<br>evalm(M k*F[4]),evalm(M k*F[4]),l.
a:=polyge<br>evalm(M&<br>end proc:
end proc:
m1:=(Linq([1/2, 1/2,-1/2,1/2], [.2705980500, .2705980500, .6532814824,.6532814824,
end proc:<br>
m1:=(Linq([1/2, 1/2,-1/2<br>
6533814824],0), color=red):
```
 $m^2:=(\text{Im}((1/2,-1/2,1/2),1/2,1/2),1/2,1/2)$  [.2705080500, .2705080500, .6522814824 .6532814824,  $.6532814824$ , 1),  $m2:=$ (Linq([1/2,  $color=$ *yellow* $)$ : .6532814824],1),<br>color=yellow):<br>m3:=display(seq( Linq([1/2, 1/2,-1/2,1/2],[.2705980500, .2705980500, .6532814824,  $\text{color=yellow):} \ \text{m3:=display}(\text{seq}(\text{ Ling}([1/2,1/2,-1/2,1/2],[.2705980500,.2705980500,.6532814824, \ \text{6532814824}|\text{**1/24}\text{)}; \text{=0.24}\ \text{color=white:} \} \cdot \text{diplex}(m1,m2);\ \text{display}(m1,m2,m3);\ \text{time=1.4}\ \text{cm}$ 

.6532814824|,j\*1/24),j=0..24), color=white ): display(m1,m2); display(m1,m2,m3)<br>B.6 - Interpolação Esférica de Quatérnios - Fig(6.4)

### $B.6$  Interpolação  $\mathcal{L}$ : $\mathcal{L}$   $\mathcal{L}$

 $with(linalg): with(plots)$  $Sl:=\text{proc}(q1,q2,t)$ Sl:=proc(q1,q2,t)<br>theta:=angle(q1,q2):<br>F:-[[2,0,0],[5,0,0],[5,0,5] [2,0,5] ];  $\mathrm{F}\!:=\![[2,0,0],[5,0,0],[5,0,5],[2,0,5]$  ]:  $J:=t\mapsto \text{evalf}((\sin((1-t)*theta)/\sin(theta))*q1+\sin(t*theta)/\sin(theta)*q2):$ x:=evalf(J(t)[1]):y:=evalf(J(t)[2]):z:=evalf(J(t)[3]):w:=evalf(J(t)[4]):  ${\rm J:=}$ t→ evalf( (sin((1-t)\*theta)/sin(theta) )\*q1+sin(t\*theta)<br>x:=evalf(J(t)[1]):y:=evalf(J(t)[2]):z:=evalf(J(t)[3]):w:=evalf(<br>M:=matrix(3,3,[1-2\*(y^2+z^2), 2\*x\*y-2\*z\*w,2\*x\*z+2\*y\*w,  $\begin{split} &\text{x}\text{:}= \text{evalf}(\text{J}(\text{t})[1])\text{:}\text{y}\text{:}= \text{evalf}(\text{J}(\text{t})[ \text{M}\text{:}= \text{matrix}(3,3,[1\text{-}2^*(\text{y}^\wedge\text{2}+\text{z}^\wedge\text{2})],\ &2^*\text{x}^*\text{y}+2^*\text{z}^*\text{w},\ 1\text{-}2^*(\text{x}^\wedge\text{2}+\text{z}^\wedge\text{2}), \end{split}$  $M:=$ matrix(3,3,[1-2\*(y^2+z^2), 2\*x\*y-2\*z\*w,2\*x\*z+2\*y\*;<br>2\*x\*y+2\*z\*w, 1-2\*(x^2+z^2),<br>2\*y\*z-2\*x\*w,2\*x\*z-2\*y\*w,2\*y\*z+2\*x\*w,1-2\*(y^2+x^2)]):  $2*x*y+2*z*w, 1-2*(x^2+z^2),$ <br> $2*y*z-2*x*w, 2*x*z-2*y*w, 2*y*z+2*x*w, 1-2*(y^2+z^2);$ er-polygonplot3d([ evalm(M&\*F[1]),evalm(M&\*F[2])  $e^{2*}y^{*}z-2^{*}x^{*}w, 2^{*}x^{*}z-2^{*}y^{*}w, 2^{*}y^{*}z+2^{*}x^{*}$ <br>a:=polygonplot3d([ evalm(M&\*F[1]),<br>evalm(M&\*F[3]) evalm(M&\*F[4]) ]). a:=polyge<br>evalm(M&<br>end proc: end proc: evalm(M&\*F[3]),evalm(M&\*F[4]) ] ):<br>end proc:<br>m1:=Sl([1/2, 1/2,-1/2,1/2],[.2705980500, .2705980500, .6532814824, .6532814824],0): end proc:<br>m1:=Sl([1/2, 1/2,-1/2,1/2],[.2705980500, .2705980500, .6532814824, .6532814824],0):<br>m2:=Sl([1/2, 1/2, 1/2, 1/2] [.2705980500, .2705980500, .6532814824, .6532814824],1):  $\text{m1:}=\text{SI}([1/2, 1/2, 1/2, 1/2, 1/2], [.2705980500, .2705980500, .6532814824, .6532814824]\ \text{m2:}=\text{SI}([1/2, 1/2, 1/2, 1/2, 1/2], [.2705980500, .2705980500, .6532814824, .6532814824]\ \text{m3:}=\text{diplog}(.\text{Cor}(\text{SI}([1/2, 1/2, 1/2, 1/2, 1/$ m3: $=$ display( $seq(Sl([1/2, 1/2, 1/2, 1/2], 1/2, 1/2), 2705980500, .2705980500, .6532814824, )$  $m2:=S1([1/2,1/2,-1/2,1/2],[.2705980500,.2705980500,.6532814824,.6532814334)  
\nm3:=display(seq(S1([1/2,1/2,-1/2,1/2],[-.2705980500,.2705980500,.65328143333))  
\n6532814824! (81(1/2,1/2,-1/2,1/2],[-.2705980500,.2705980500,.6532814333))$ 

### Referências

- [1] DAM,Erik; KOCH,M; LILLHOLM,M. Quaternions interpolation an Animation. Techinical Report DIKU-TR-98/5, University of Copenhagen, Dennark, 1998.
- [2] SHOEMAKE,K. Animating Rotation whith Quaternions Curves. Computer Graphics Proc.do SIGGRAPH'85, vol.19, n.3, 1985, pp245-254.
- [3] GOMES, Jonas; VELHO, Luiz. Computação Gráfica.: IMPA, vol. 1, 1998.
- [4] VERTH;James M.van; BISHOP, Lars M. Essential Mathemathics for Games and Interactive Applications. Morgan Kaufmman, San Francisco, 2004.